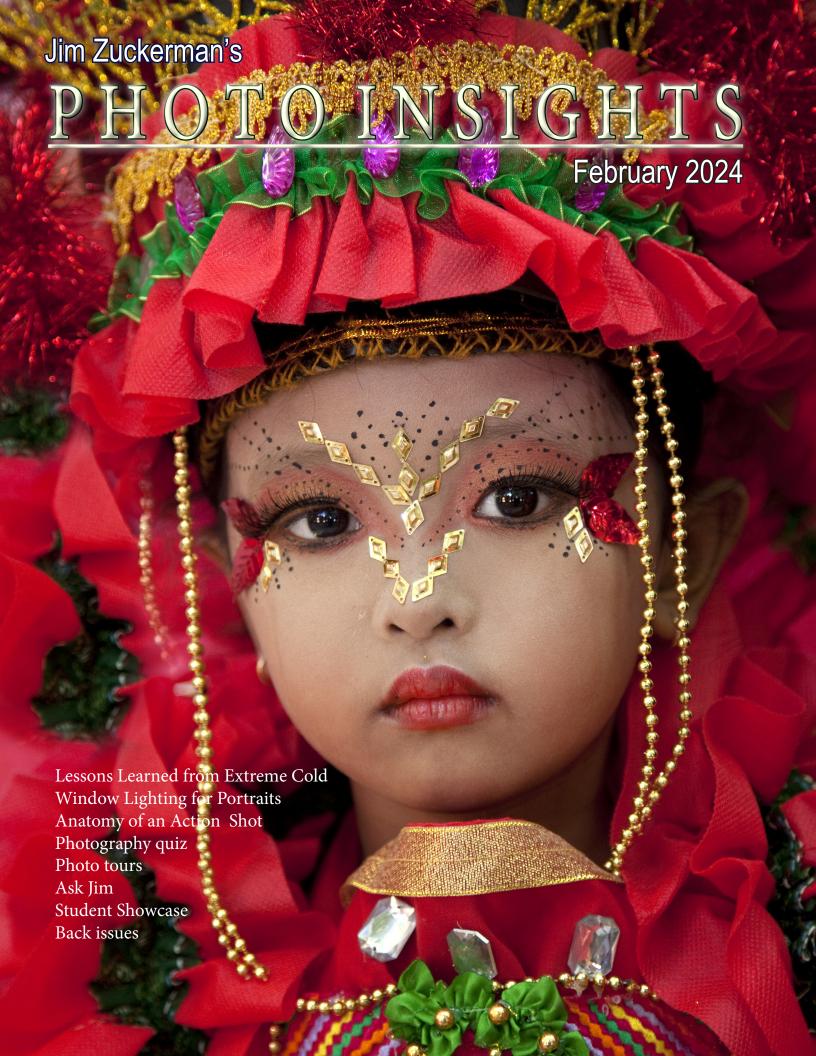

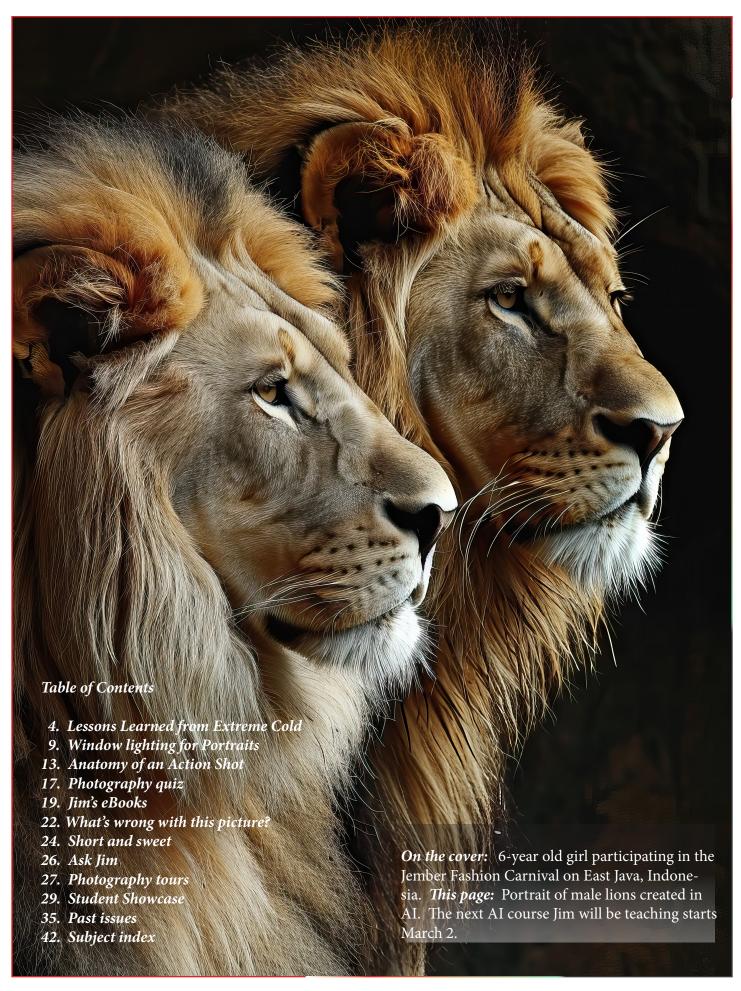

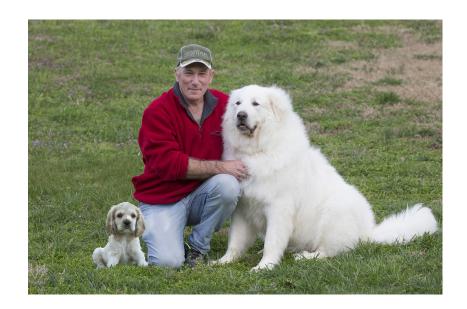

have written about my feelings regarding photography contests in the past, but I thought I would revisit that topic. I'm not a fan. I understand that for some people photo contests give people a reason to go out and shoot, and many of my clients have shared with me that they find them a learning experience. Others, of course, have found contests disappointing when images win that shouldn't have, and often judges are too unpleasant and very narrow in their criticisms and critiques.

I don't like photo contests for basically two reasons. First, as someone who has judged many contests, I am frustrated because often several pictures are good enough to win the grand prize, but I'm forced to choose only one. That says to the other excellent photographers that their images didn't cut the mustard, so to speak. But, in truth, they had great pictures, too. There is something patently wrong about this when a mere whim or a subjective perspective is what ultimately makes the final decision.

If I were judging an art contest, and if all the great painters could have lived at the same time, how could I judge a Rembrandt masterpiece against a great painting by Van Gogh, Monet, or Picasso? What was I supposed to say to Pablo, Vincent, and Claude? Sorry, guys, your work just isn't as good as Rembrandt's. The idea is ridiculous.

Second, photo contests go against what I've always believed about photography -- that everyone can win. Photography is not like a sporting event when only one player or one team can win. I see this in my photography tours all the time. Everyone takes wonderful -- and very different -- pictures. We all win, and it's a great thing.

Jim Zuckerman photos@jimzuckerman.com www.jimzuckerman.com

# **Lessons Learned**

from the

# EXTREME COLD

y snowy owl workshop in Canada's Saskatchewan province last month went according to plan except for one factor: the weather. All of North America was hit by frigid temperatures, and my photo tour group, it seemed, was in the epicenter of the cold. The gauge in our van showed minus 40, but that was the limit of the thermometer. I think it was even colder than that. When the wind picked up, the only word that comes to mind to describe the situa-

tion was brutal. It felt like a million below!

The people in my group were exceptional. All of them echoed the sentiment that this was the worst photo conditions they'd ever experienced, but they wouldn't have missed it for anything. They loved the adventure, and it definitely will make great stories to be shared back home with family and friends.

I've photographed in a lot of cold environments

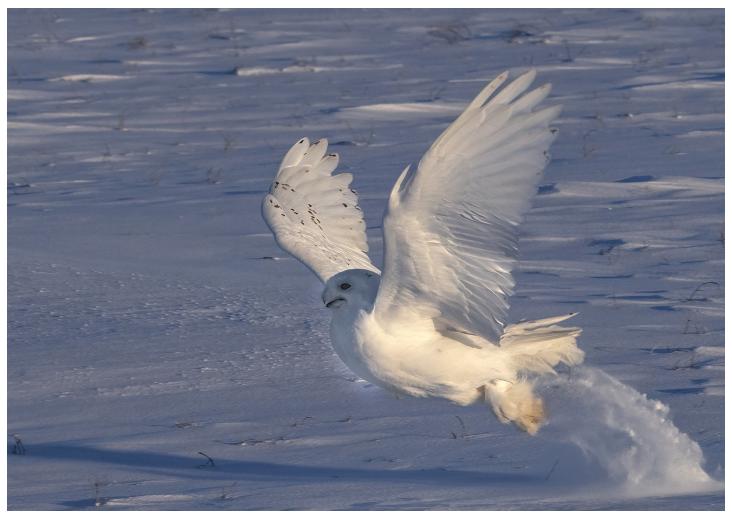

-- China, Japan, Iceland, the U.S., and previous trips to Canada -- but never was it like this. We all were able to take lots of great pictures of the owls despite the cold, but we were all keenly aware of the frigid temperatures every moment.

Here are some of the things I learned from this experience.

1. First and foremost, you have to protect yourself from frostbite. Frostbite is serious. When this occurs, the skin and the underlying tissues freeze. This condition happens usually with fingers and toes, and it can lead to amputation. At -40 degrees (the Fahrenheit and Celsius temperature scales are equal at -40), you can't have exposed skin for more than a few seconds before it becomes too pain

ful. Pain, however, as unpleasant as it is, is a friendly warning sign to take action.

We were always shooting right next to our van, and I kept the engine running with the heater on full blast. Every 2 to 5 minutes we'd climb back in the van to warm up for at least 5 minutes. This was imperative. I learned that in extreme below zero temperatures, you have to have a way to warm yourself immediately.

2. Before the tour, I sent out an eBooklet with all the information needed -- recommended list of camera gear, the hotels' contact information, dealing with the cold, etc. -- and I suggested the clients put 5 to 6 hand warmers in each pocket of their parka to warm fingers when necessary. In this kind of cold, however, I upped that recommendation to 10 warmers.

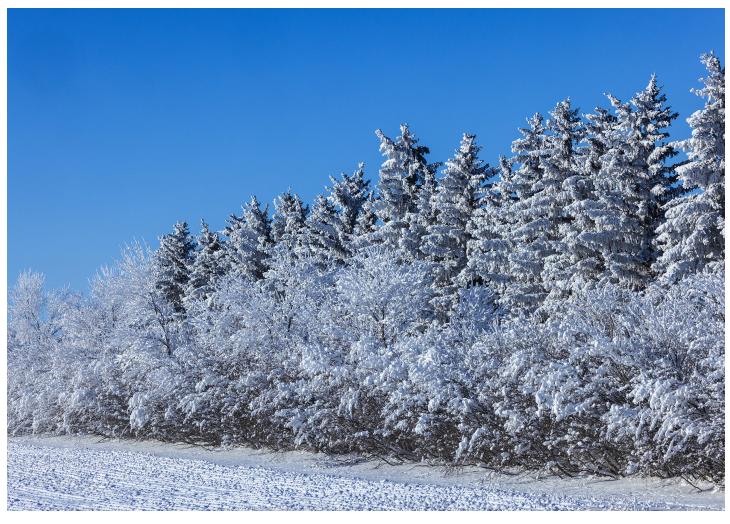

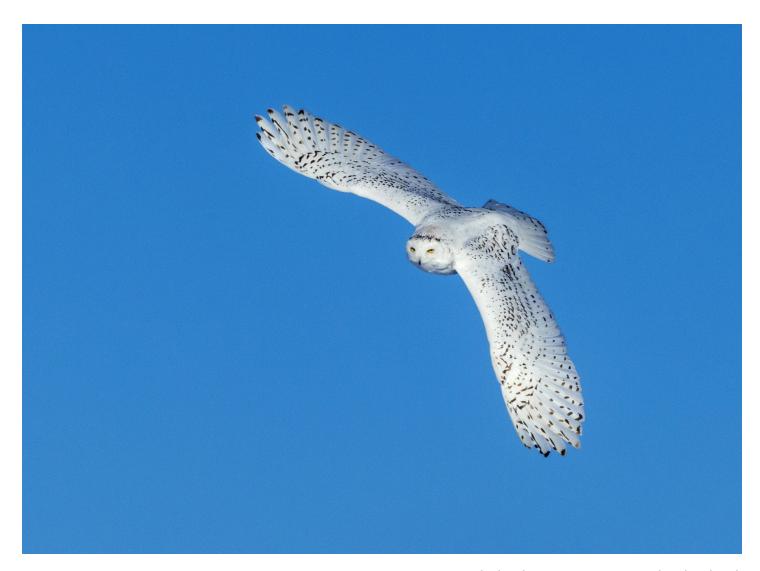

This makes the pocket hot, not just warm, and it's that instant injection of heat that takes away the pain of the cold and prevents prolonged exposure to the cold which leads to frostbite.

3. Cold depletes batteries extremely fast. I already knew this and I told the participants in the photo tour to place spare batteries in a shirt or pants pocket to keep them warm against their body. What I didn't know, though, was how fast batteries can go from fully charged to dead as a doornail.

When we took a break from the cold and went to our favorite lunch spot, I left my camera in the van. The battery was charged completely, and an hour and a half later when we'd finished lunch and had warmed up, I checked on my camera and the battery was completely dead. This wouldn't have happened if it had been 20 degrees, but at -40 things become a little more radical. Next time I'll remember to take the camera inside.

4. Everyone in the group wore face masks to protect our skin from the cold. Without this, it was really impossible to be outside for more than 30 seconds. The face mask caused a problem, though, unique to photographers.

When I exhaled, my warm breath condensed on contact with the frigid air, and the mask held it against my facial skin briefly. That helped keep my face warm. However, the warm air escaped through the opening for my eyes and immediately fogged the viewfinder. The auto-

# The Birds of Costa Rica

May 13 - 23, 2024

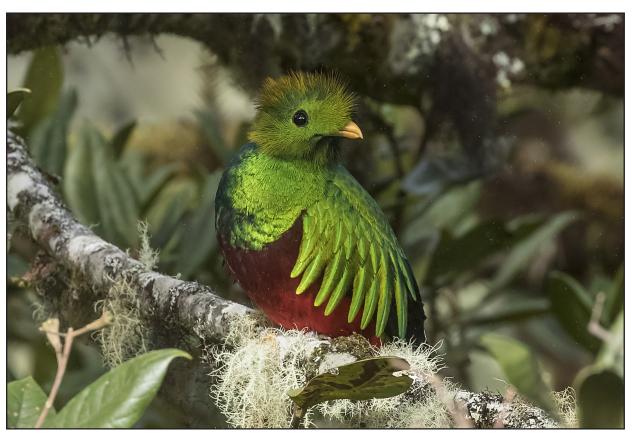

Resplendent queztal

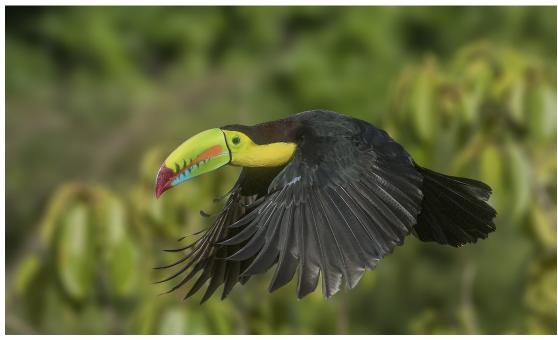

Keel-billed toucan

focus mechanism still worked, and the front glass element of the lens was clear, but seeing clearly through the viewfinder was impossible. I simply couldn't see what I was trying to shoot. I'd wipe the fog away, but with another breath, again the viewfinder was fogged.

The only solution I could figure out was to hold my breath as I composed and shot. If I was watching an owl through the camera waiting for it to fly, I'd soon have to take a breath. So, I lowered the camera away from my face, took a breath, and then held it to my eyes again while I waited for the flight action.

5. One would expect that digital cameras may very well fail in extreme temperatures. That was not our experience. In our group, not one camera gave anyone a problem when it was -40 degrees. Even the viscosity of the lubricants that make the lens aperture func-

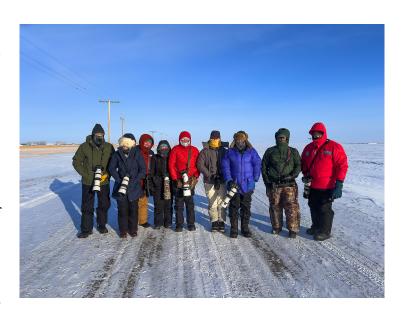

tions didn't seem to be adversely affected by the extreme cold. In addition, the liquid crystal displays in the cameras' menus worked fine. When I filled up our van with gas, I was amazed and amused to see the LED readout of gallons and dollars had become extremely sluggish in the pump. I'd never seen that before. But our camera menus, amazingly, worked perfectly. §

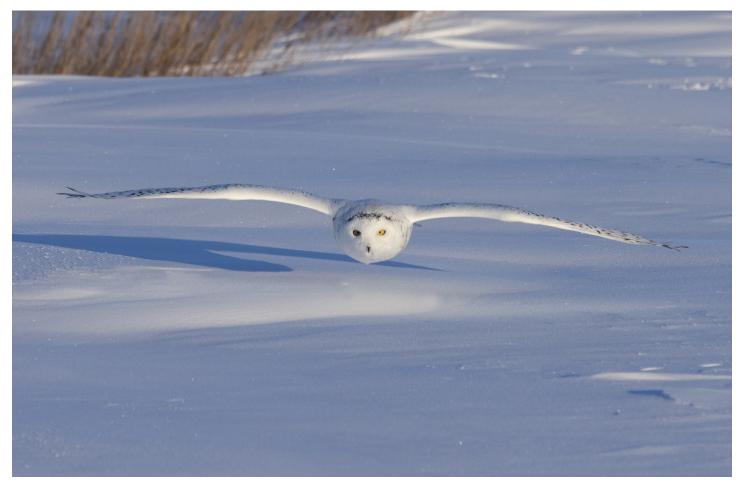

# WINDOW LIGHT PORTRAITS

hotographers have traditionally spent a lot of money on lighting equipment. I've spent thousands of dollars myself. Interestingly, lights are often used in various types of photographs to simulate natural light. In others words, photographers want to recreate artificially what's already available naturally.

A case in point is window light. Large softboxes are set up in a studio environment to duplicate the kind of light entering a window. The reason many shooters do this is because soft, directional light typical of illumination through a window is beautiful. This precludes direct sunlight entering through a window. That kind of light is harsh and contrasty. I'm referring to the diffused, flattering illumination that compliments any type of portrait you want to do, from an elderly woman with a face full of wrinkles to a puppy.

The great thing about window light is that it's always available in the daytime, as long as you have a window or doorway, and it's always free. In addition, exposure is never a problem

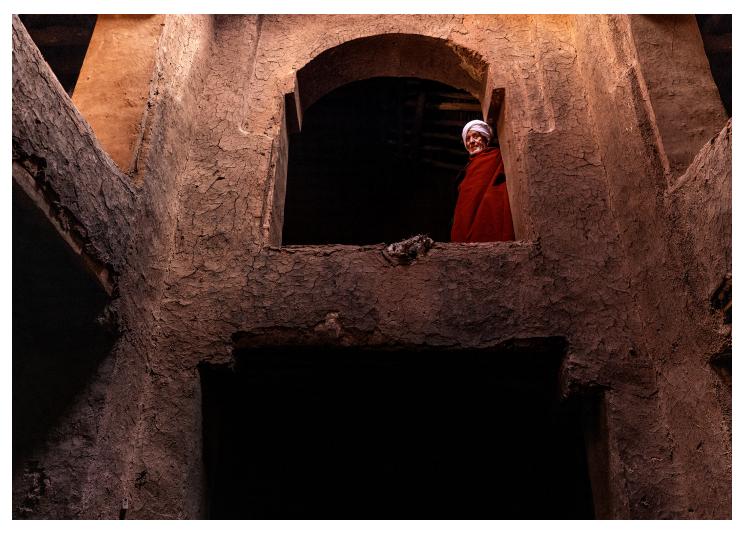

because you have plenty of time to take a light reading and tweak the exposure if necessary. Because the light is not contrasty, camera meters will consistently produce accurate exposures.

You can never go wrong with window light in portraiture. Without fail, it is consistently complimentary. As with any subject matter, though, backgrounds are just as important as the subject in making an image work. If the background is distracting -- for example, in the shot of my great Pyrenees, Princey, at right -- the window frame, the brick and the distant house are all distracting. To solve that problem, I hung a piece of black velvet behind him to instantly simplify the background. Now all of our attention is directed to the subject without being diverted elsewhere.

#### Size matters

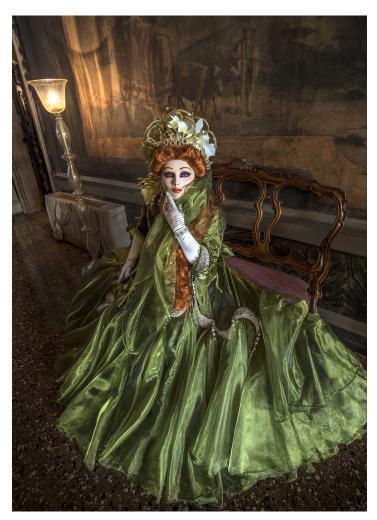

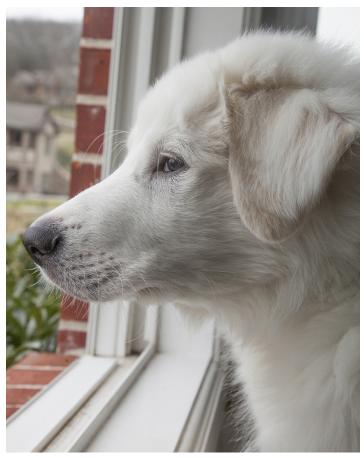

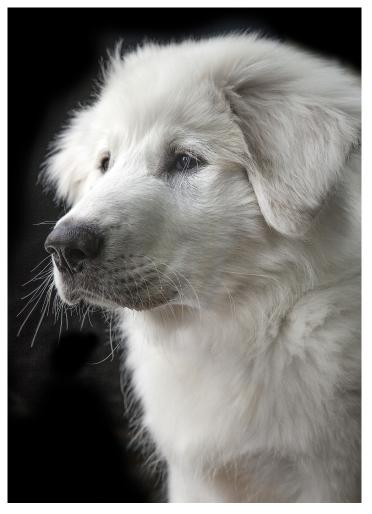

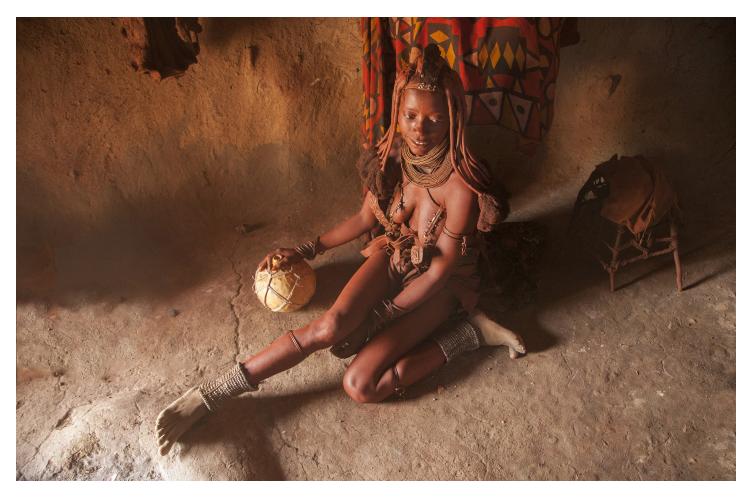

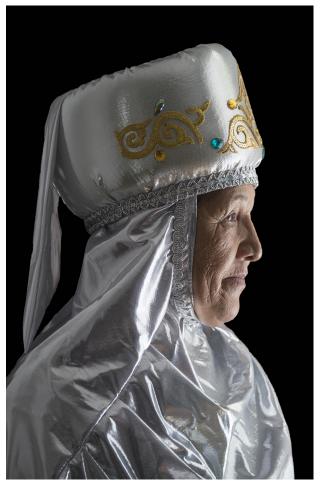

Large windows produce softer light. When a photographer is shooting in a studio and doesn't have a large window to work with, a large softbox is used specifically to simulate large windows for the ultimate in light diffusion.

By contrast, a smaller window or door narrows the light, thus introducing contrast. The portrait of the young Himba woman in Namibia, above, shows a more contrasty light because the door to her hut was small. In fact, I had to crouch pretty low to enter. The interplay of shadows and highlights is one of the main reasons I like this shot.

Similarly, the Kazakh woman at left was illuminated by a small window. This portrait is quite contrasty. The black background in this shot occurred because the shadowed background was several f/stops darker than the subject, thus it went black due to the effect of relatively limited dynamic range. §

# Ethiopia Photo Tour Jan, 21 - Feb. 3, 2025

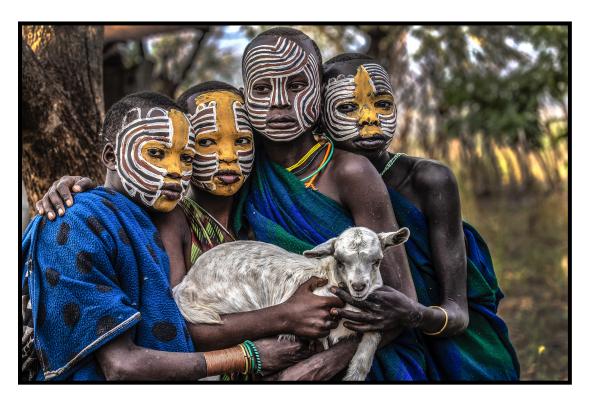

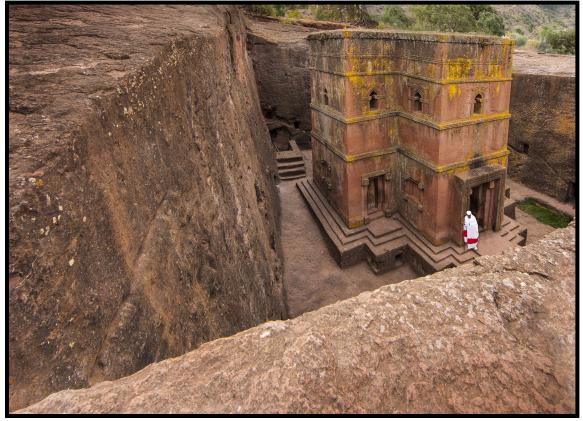

# anatomy of an ACTION SHOT

y cocker spaniel, Teddy, is a very happy dog and loves to express his *joie de vie* by running. So, my wife and I set up this shot. My wife stood right behind me with a doggy treat and called to Teddy enthusiastically, and immediately he burst through the snow directly at the camera.

The challenge in a shot like this, of course, is focus. If an animal or bird moves from left to right or vice versa, like the shot of Teddy on the next page, the distance between the sub-

ject and the camera changes relatively little. But when the subject comes right at the camera, the distance changes rapidly and milliseconds mean the difference between sharpness versus blur. There are two ways to address this: 1) You can trust the autofocus mechanism in your camera to keep the moving subject in focus, or 2) you can prefocus on a predetermined plane on Teddy's path and start shooting just before he reaches that point in the hope of getting one or two frames sharp. I took this picture 8 years

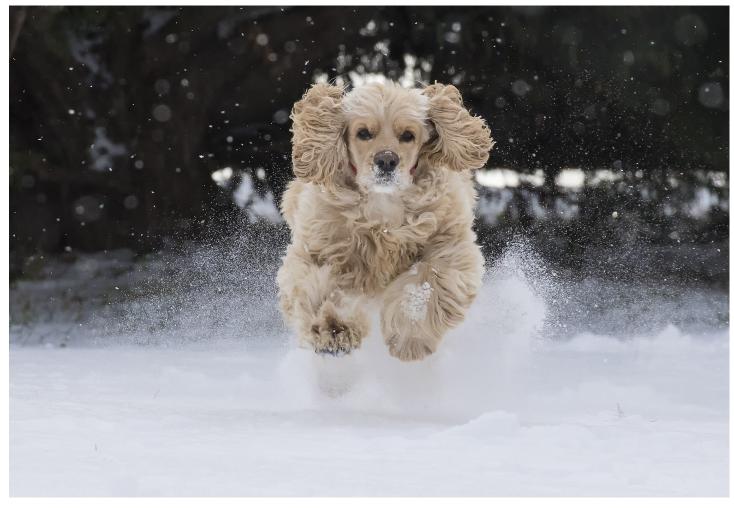

ago with a Canon 7D Mark II, and at the time I didn't trust the AF focus to react with the kind of speed needed. Therefore, I prefocused on a specific point and started shooting at 10 frames per second (the fastest I had at the time). My shutter speed was 1/2000th of a second.

Other factors to consider are the focal length of the lens, the frame rate, and the focus point arrangement.

Depth of field is a function of focal length, and with a telephoto lens (I used a 400mm for this shot) it's shallow. That means the critical point of focus has such little depth that only a super fast frame rate will catch that critical point when the subject is sharp.

When I took this picture in 2016, 10 frames per second was fast. I had been used to 6 fps. By to-day's standards, though, where cameras now of-

fer 20 and 30 fps, the 8 year old cameras seem archaic. In these types of situations, always opt for the fastest frame rate your camera offers.

The focus point arrangement is important because if there are a lot of distracting elements in the background, you want to choose a small cluster of points in the center of the frame so nothing in the background interferes with critical focus on the subject. If a subject like Teddy is on a relatively clean background, such as a snow field shown below, or a snowy owl is against an uncluttered blue sky as in the shot on the next page, then you can use most or all of the focus points to insure at least some of them will lock onto the subject.

Technology has enabled us to capture pictures like never before. I still remember when cameras were fully manual. It was like shooting with one hand tied behind my back. §

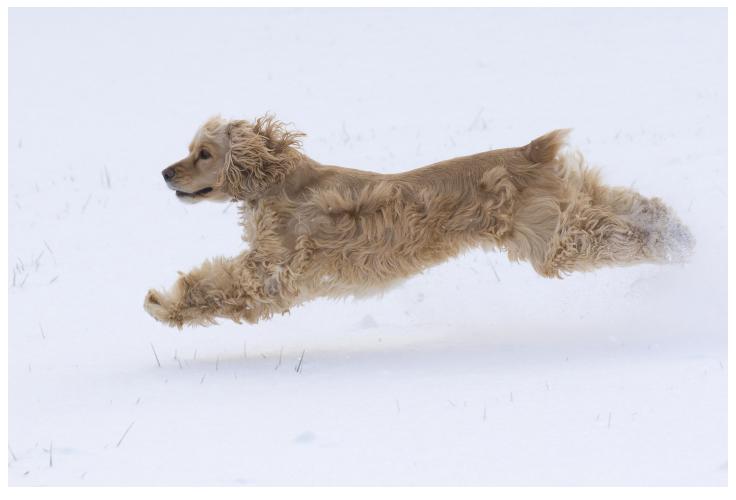

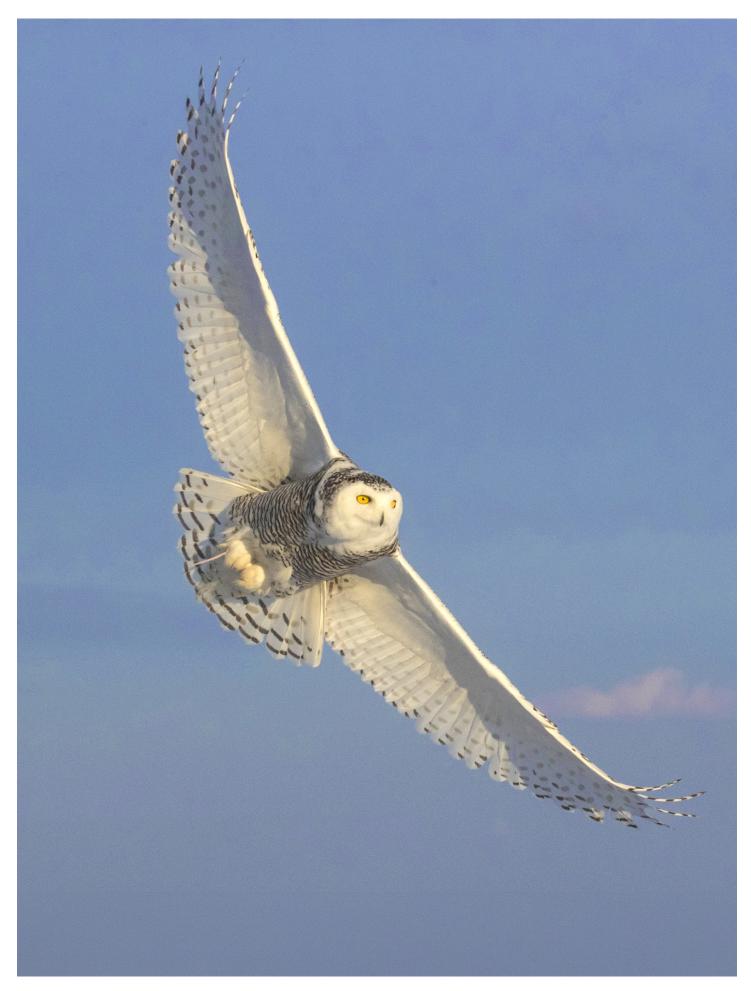

# PATAGONIA PHOTO TOUR

October 15 - 26, 2024

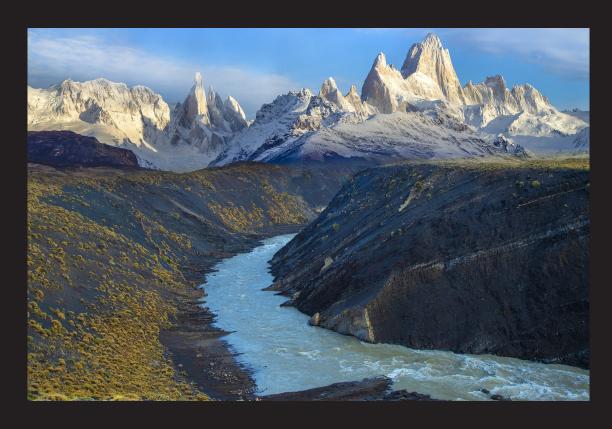

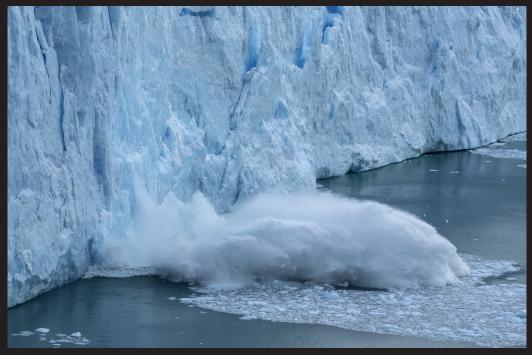

# Photography Quiz

- 1. It is always a mistake to compose a picture with the subject positioned dead center.
  - a. True
  - b. False
- 2. The complimentary color of magenta is:w
  - a. Blue
  - b. Cyan
  - c. Green
  - 4. Yellow
- 3. A hand held incident meter, when used in incident mode, reads the light
  - a. Reflected from the subject or scene
  - b. Falling onto the subject or scene
  - c. Using the RGB color spectrum
  - d. All of the above
  - e. None of the above
- 4. For maximum sharpness when shooting out of the window in a commerical airliner, the lens axis should be
  - a. Perpendicular to the plane of the window
  - b. Oblique to the plane of the window
- 5. From f/2 to f/11 is how many f/stops:
  - a. Three f/stops
  - b. Four f/stops
  - c. Five f/stops
  - d. Six f/stops
- 6. Back in the day, Kodak Tri-X was what kind of film?
  - a. High speed color negative film
  - b. Fine grained color slide film
  - c. Fine grained black and white film
  - d. High speed black and white film
- 7. To accurately see the rich colors of sunrise or sunset on the LCD monitor, you need to be using:
  - a. Auto white balance
  - b. Daylight white balance
  - c. Cloudy white balance
  - d. None of the above
- 8. The best month to photograph the center of the Milky Way (i.e. the brightest area) is:
  - a. November
  - b. December
  - c. January
  - d. April
- 9. The sharpest lens aperture is:
  - a. One or two f/stops down from wide open
  - b. F/22
- 10. When converting a color digital image to black and white, you always lose:
  - a. Sharpness
  - b. Contrast
  - c. Saturation
  - d. Noise

### **UPCOMING PHOTO WORKSHOPS**

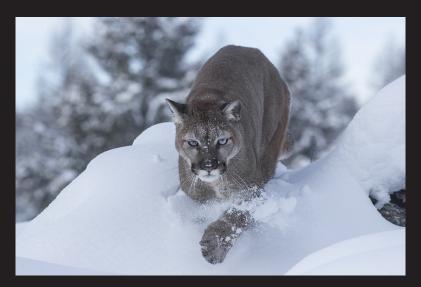

#### Winter Wildlife Workshop

Photograph beautiful North American mammals plus a snow leopard in natural environments. Mountain lions, red foxes, arctic foxes, bobcats, lynx, wolves and more are in their full winter coats. This is a very special workshop.

February 6 - 11, 2025

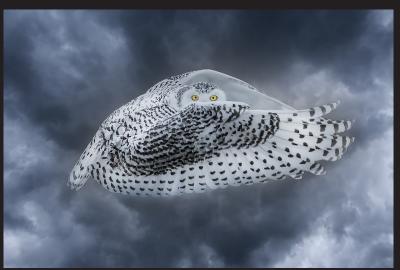

#### Snowy Owl Workshop

Close up encounters with these beautiful birds of the North. Capture bird in flight shots in a snowy environment. Jim guides you in camera settings and technique to take the best pictures possible.

January 9 - 13, 2025

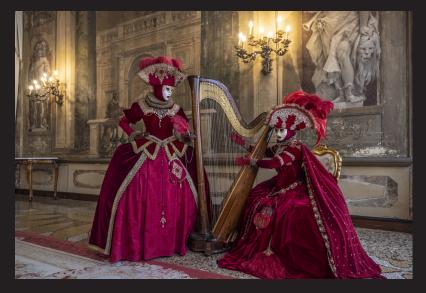

#### Carnival in Venice

Photograph amazing costumes in a Medieval environment, inside a 16th century palace and in an iconic gondola. The photography as well as the experience is amazing.

February 23 - March 1, 2025

### Expand your photographic artistry with

### eBooks

Click on any ebook to see inside

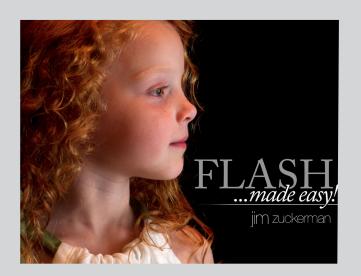

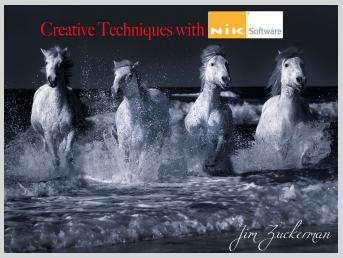

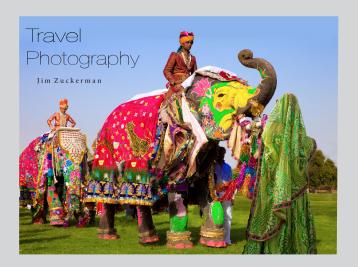

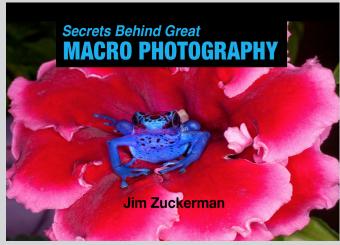

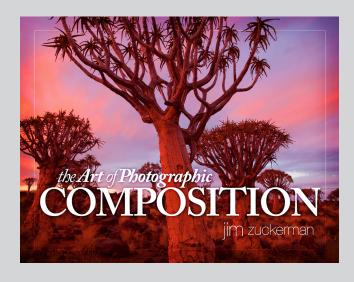

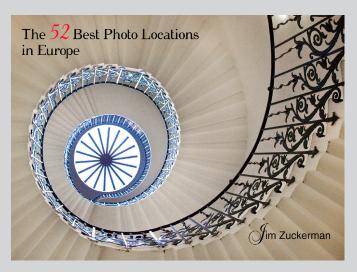

### eBooks continued

Click on any ebook to see inside

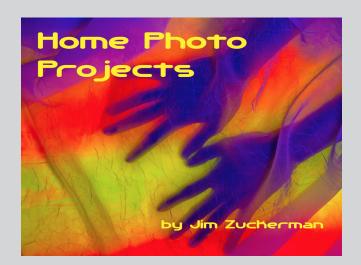

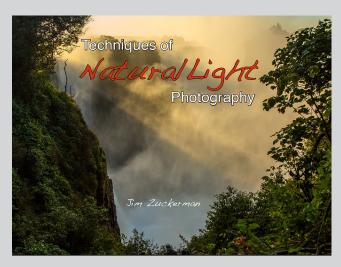

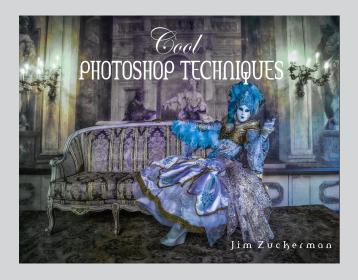

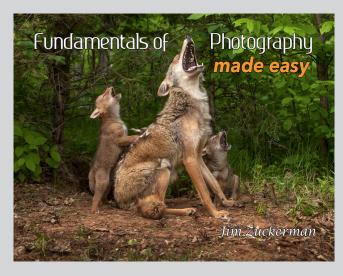

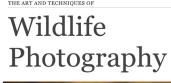

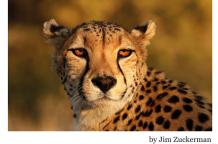

# **ONLINE AI COURSE**

# Blow your mind with how creative you can really be!

Starts March 2, 2024

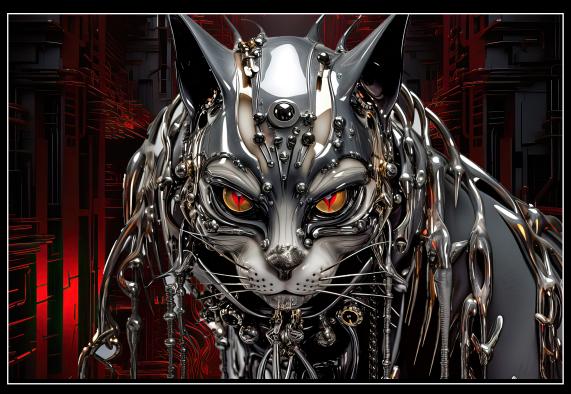

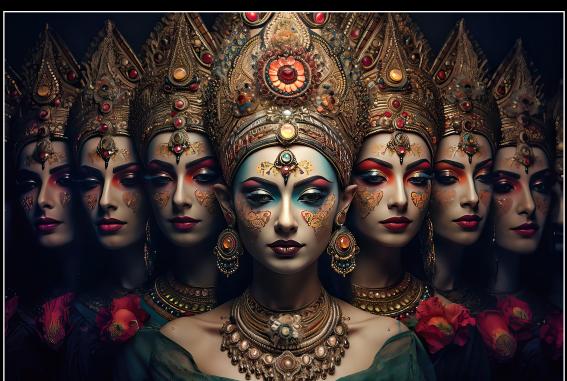

### What's wrong with this picture?

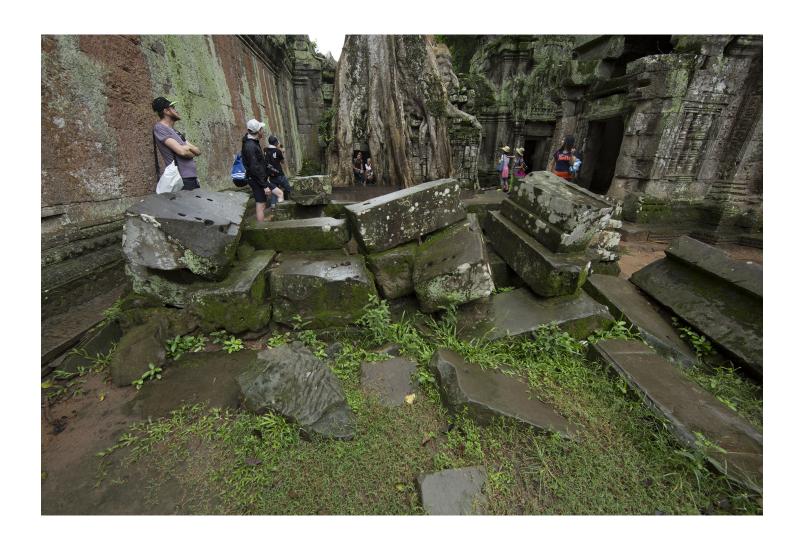

bviously this is not what you would call an artistic image. The blocks of rock aren't exactly worthy subjects, and the miscellaneous tourists in the background are something I'm sure none of you would ever consider photographing.

In spite of that, the reason I took this picture was because I needed a foreground element to block picture components that ruined another shot. On the next page, you can see one of the magnificient banyon trees in the great Cambodian ruins of Angkor Wat. I used Photoshop to select the ancient blocks of rock from the picture above, and I pasted them as a foreground into the shot of the tree. Why did I have to do that?

The Cambodian government, in their infinite stupidity, decided to build a large wooden platform at the base of the tree. It totally ruined the classic shot of this

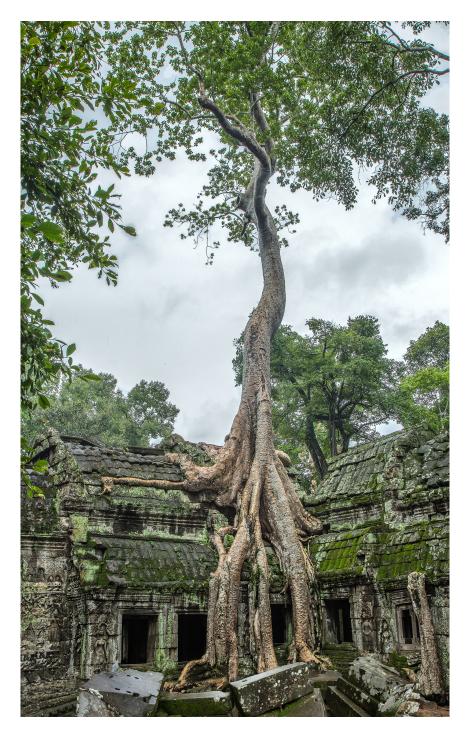

spectacular place. Why did the government do this? They built the platform so tourists could stand on it and take selfies of themselves in front of the famous ruins. If you think I'm exaggerating or am simply wrong, you'd be mistaken. I couldn't have made up something so idiotic. Lines of people wait patiently to photograph, not the ruins, but themselves standing in front of the ruins. There are a lot of words I could use to describe this narcissistic behavior, but I will refrain from using them here (in an attempt to be somewhat dignified.

So, I used the ancient blocks to completely block the newly constructed platform with its unattractive wooden railing around it. Now the scene looks like it has for centuries following the Thai invasion in 1431 when this site was abandoned. §

### SHORT AND SWEET

1. The Photoshop plug-in 'Flood' adds water to any image you want. It's very versatile in creating unique and visually compelling pictures. Here I photographed a model in the desert of Death Valley in California, and I added the digital water complete with a realistic reflection.

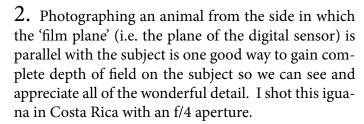

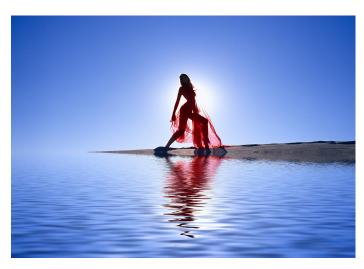

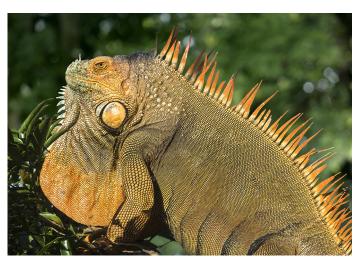

**3.** Drones are so stable now that you can shoot at twilight or at night and still get sharp pictures. You can adjust the camera settings in the software. Even several frame sequences for HDR are possible! I took this picture in December of my neighbor's house using a DJI Air 2S drone with a 20 mp camera.

4. What makes or breaks pictures of birds in flight is their wing position. It all comes down to striking graphic design. This is a Japanese crane I captured in Japan, and I had hoped to capture this kind of wing extension for a visually compelling shot. I usually use a shutter speed of 1/3200 for my flight shots. §

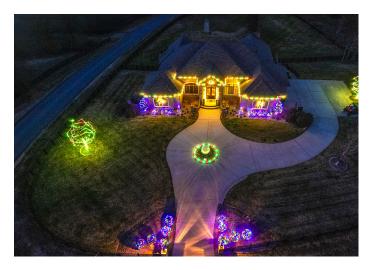

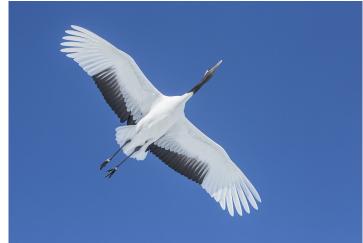

# Coast of France and the Loire Valley

April 4-13, 2024

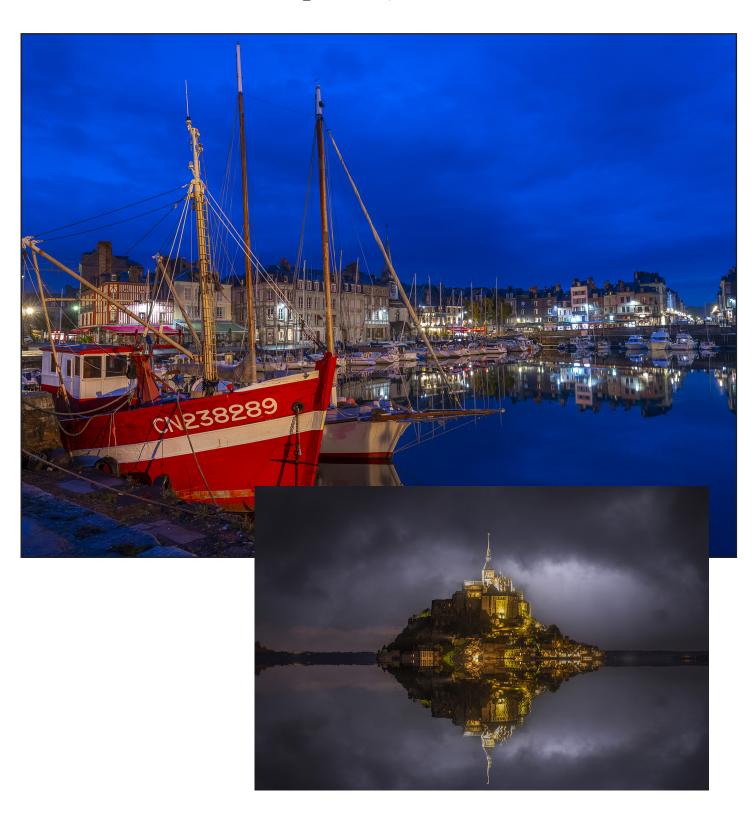

### **ASK JIM**

Every month, Jim answers a question from his online students, from people who participate in his tours and workshops, or from subscribers to this magazine. If you have a question you'd like Jim to answer, please drop him a note at photos@jimzuckerman.com.

Q: Jim...When I use an adapter on my Canon R5 to use older lenses, am I losing quality? In other words, are the images taken with the older lenses plus the adapter less sharp? Judy Neely, Butte, Montana

A: No, you don't lose any quality or sharpness at all because there is no glass in the adapter. It is essentially a spacer with the appropriate machining so the older lenses can be used. I have the same adapter and use it with full confidence my pictures will be sharp. I took the picture below in Morocco with a 24-105mm lens plus the Canon adapter, and it's as sharp as any of the R mount lenses without the adapter. §

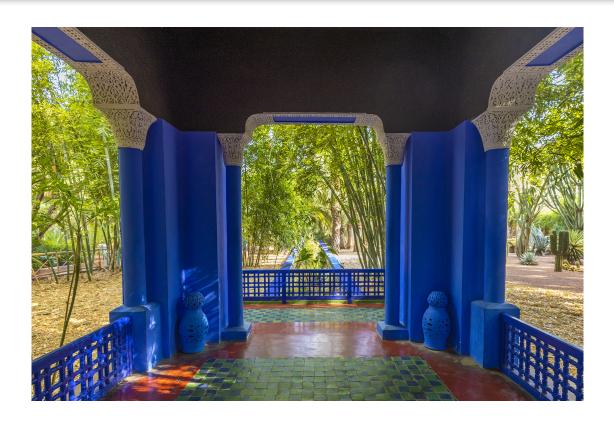

### **Partial List of Photography Tours** 2024 - 2025

WHITE HORSES, FRANCE

May 2024

**HOLLAND & BELGIUM** Apr/May 2024

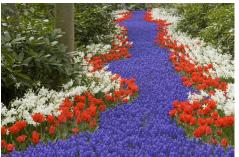

**INDONESIA** Jul/Aug 2024

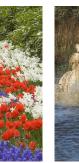

**ICELAND DRONE TOUR** 

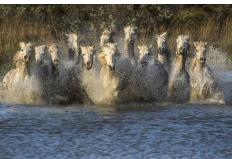

Aug/Sept 2024

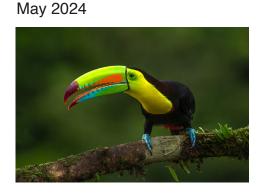

**COSTA RICA BIRDS** 

**AUTUMN in COLORADO** Oct 2024

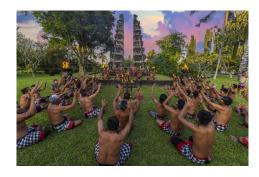

**PATAGONIA** Oct 2024

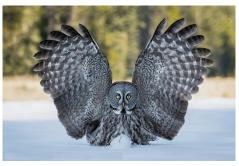

LOUISIANA SWAMPS Oct 2024

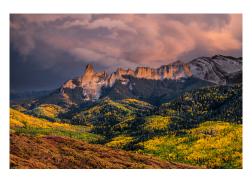

**AUTUMN FOLIAGE in JAPAN** Nov 2024

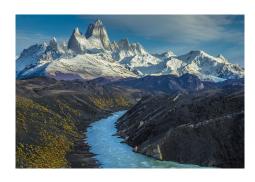

WINTER WILDLIFE Jan 2025

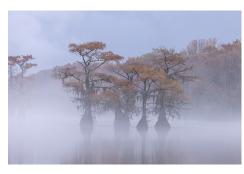

SNOWY OWLS, CANADA Jan 2025

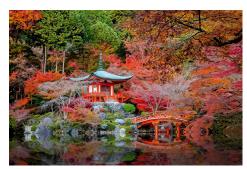

GREAT GRAY OWLS, CANADAT Feb 2025

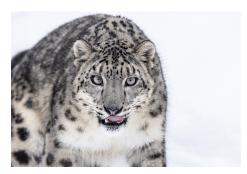

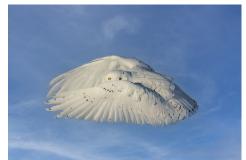

For a complete list of all the photo tours/workshops Jim conducts, go to his website: www.jimzuckerman.com.

# **Great Gray Owls, Canada**

Febrary 16 - 21, 2025

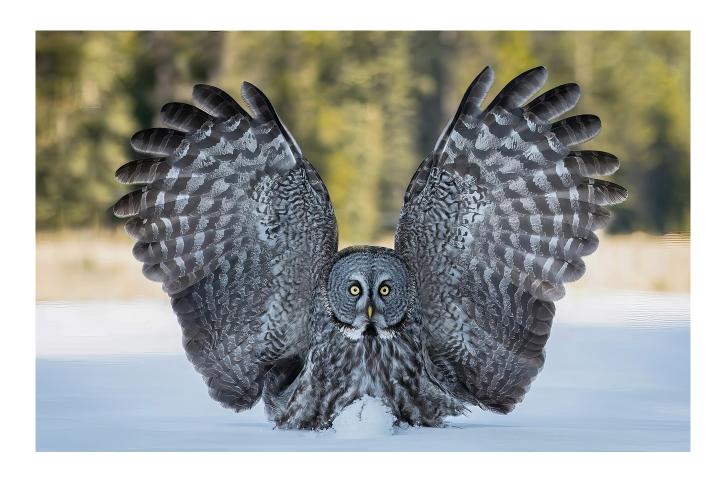

## **Student Showcase**

Each month, Jim features one student who took beautiful and inspiring images on one or more of his photography tours or workshops. It's really fascinating how photographers see and compose such different images even though we may go to the same places. Everyone takes great photographs on Jim's trips.

Louise Wolbers, Gold Coast, Australia Winter Wildlife Workshop

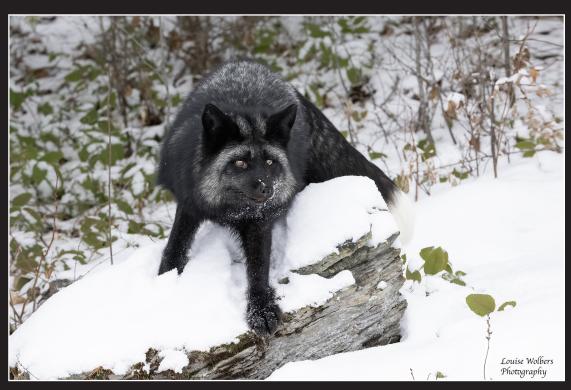

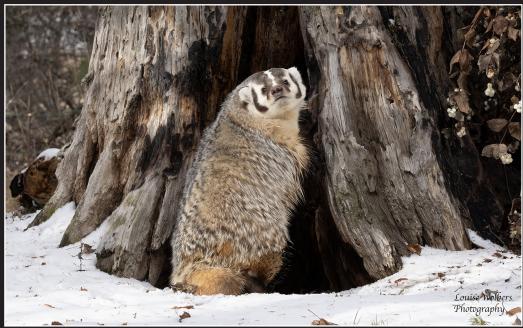

© Louise Wolbers

# Student Showcase, continued

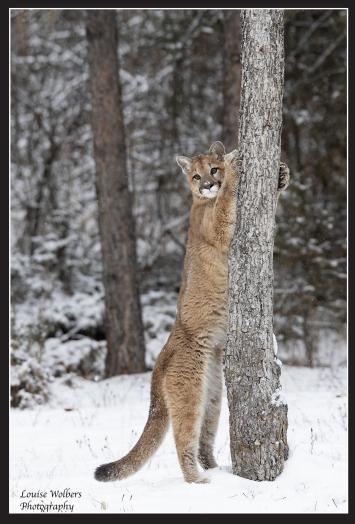

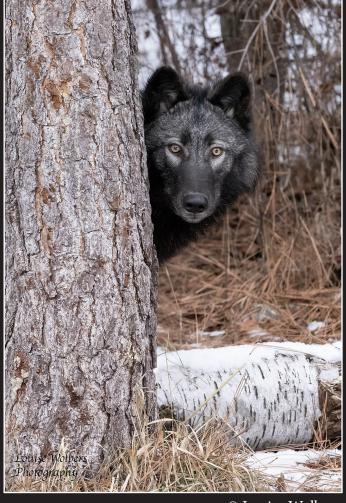

© Louise Wolbers

# Student Showcase, continued

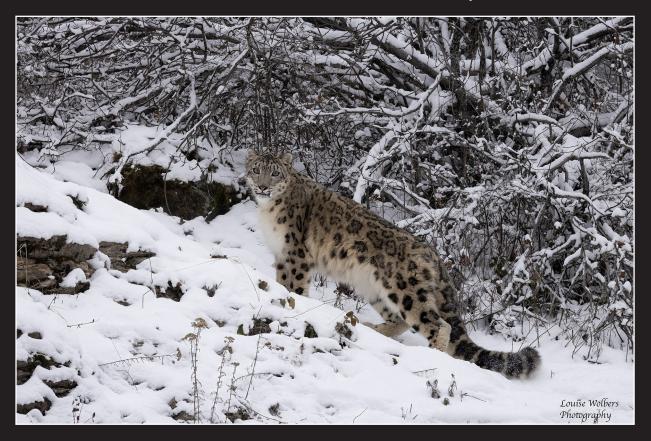

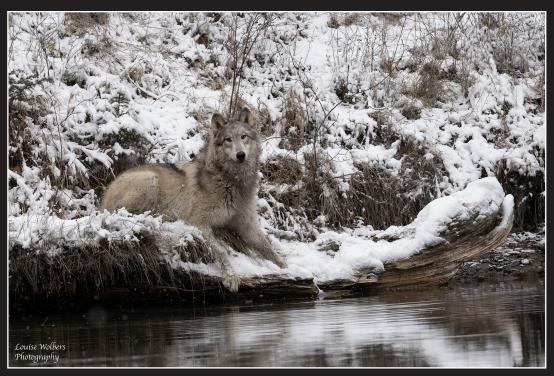

© Louise Wolbers

# Student Showcase, continued

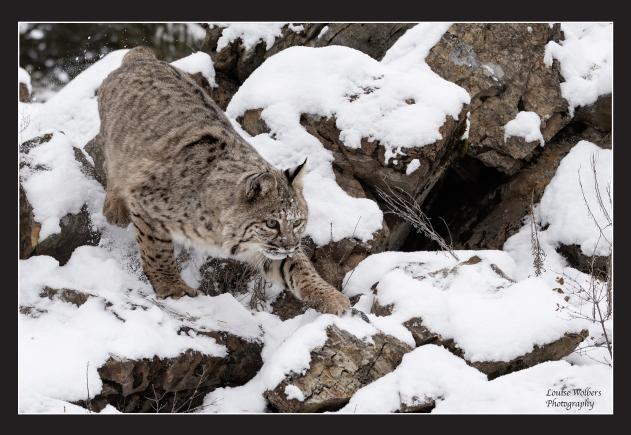

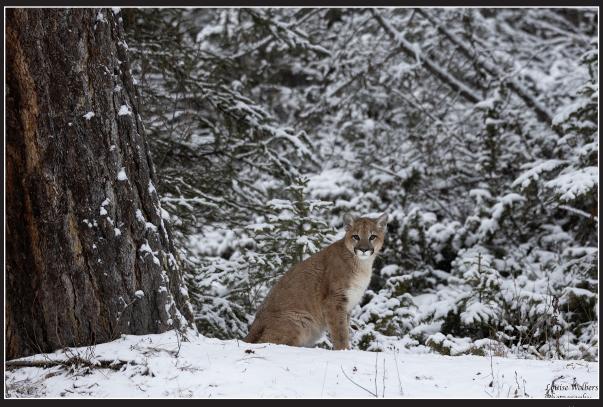

© Louise Wolbers

# <u>Autumn in JAPAN</u>

### November 20 -29, 2024

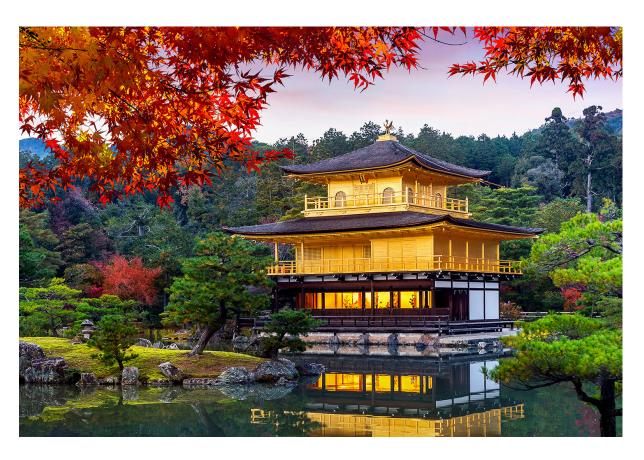

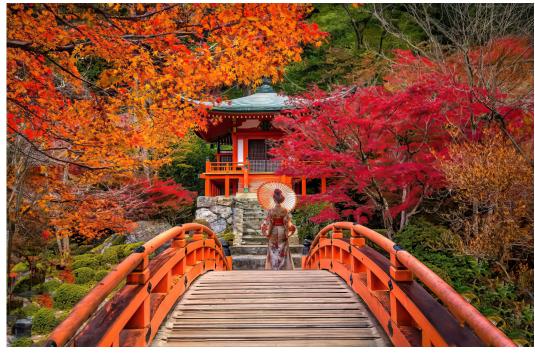

# **HOLLAND & BELGIUM**

## April 24 to May 2, 2024

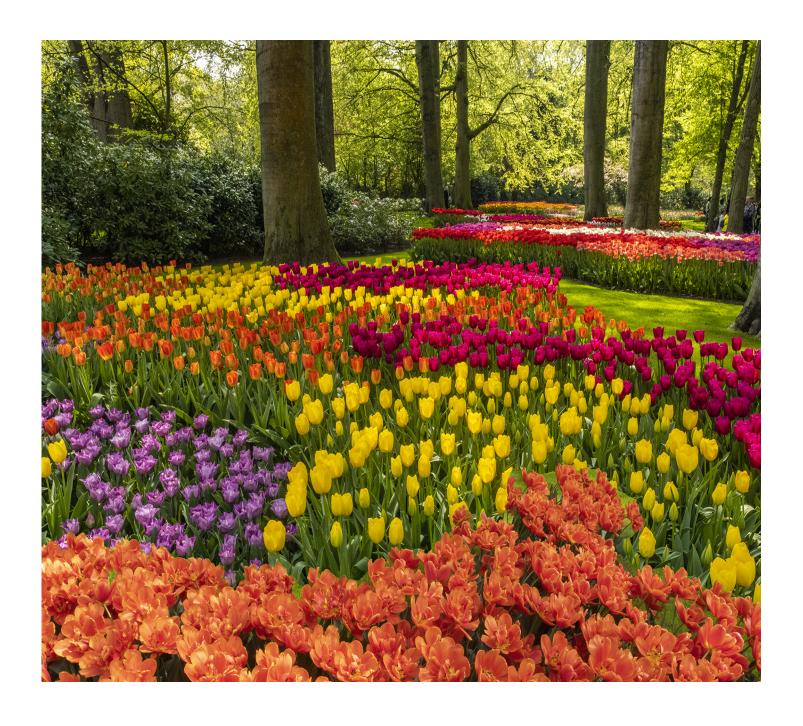

### PHOTO INSIGHTS

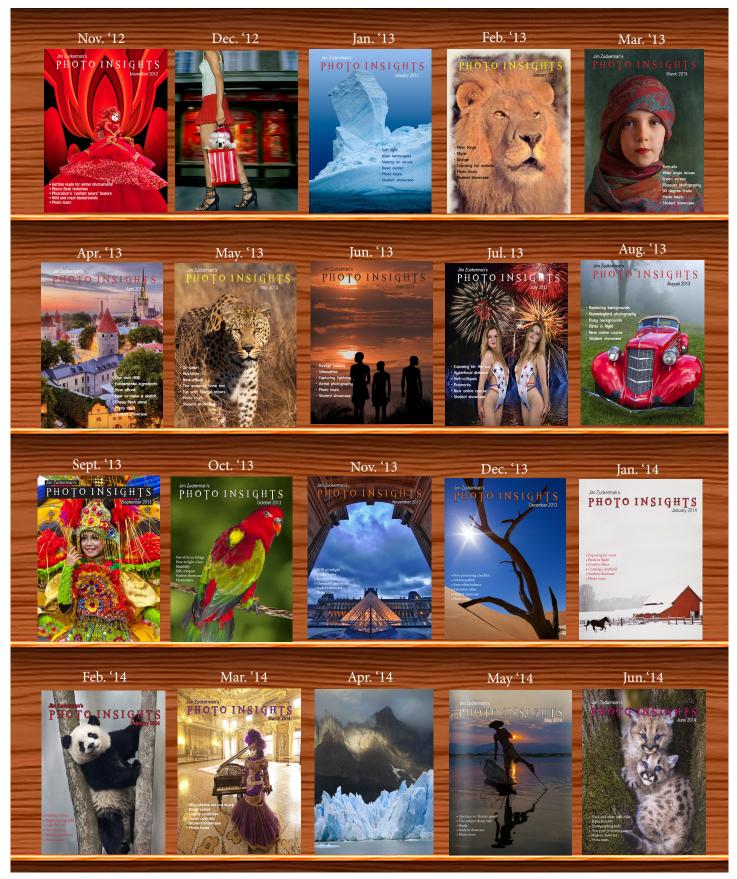

### PHOTO INSIGHTS

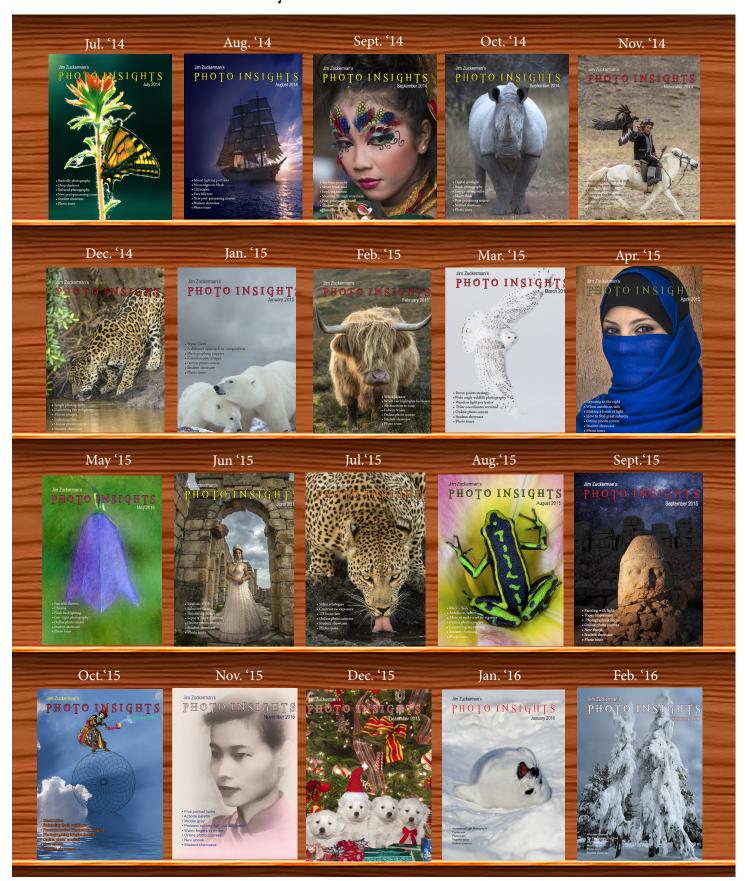

### PHOTO INSIGHTS

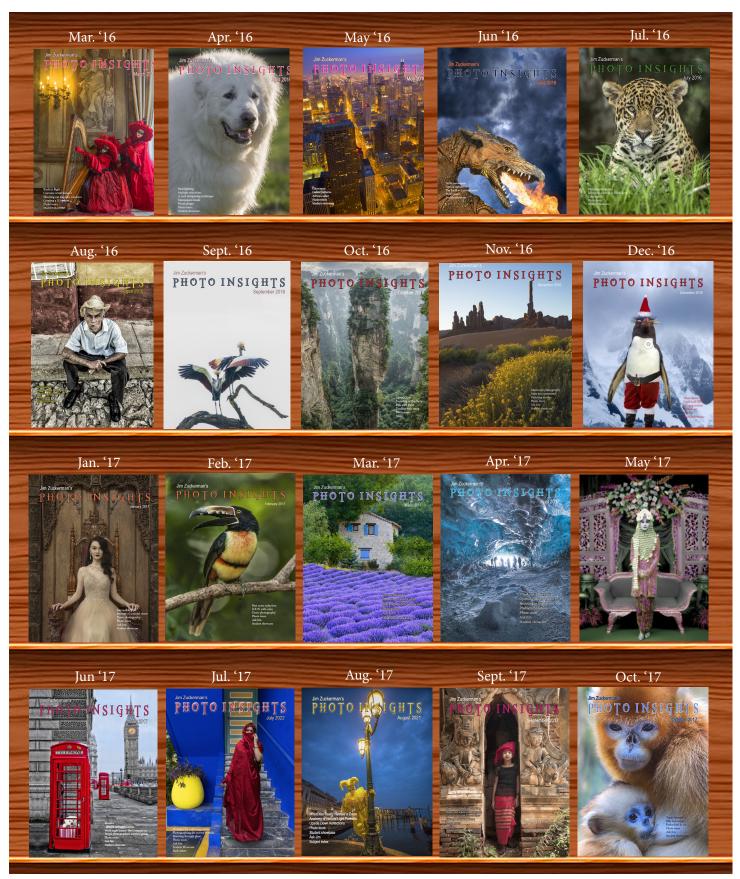

### PHOTO INSIGHTS

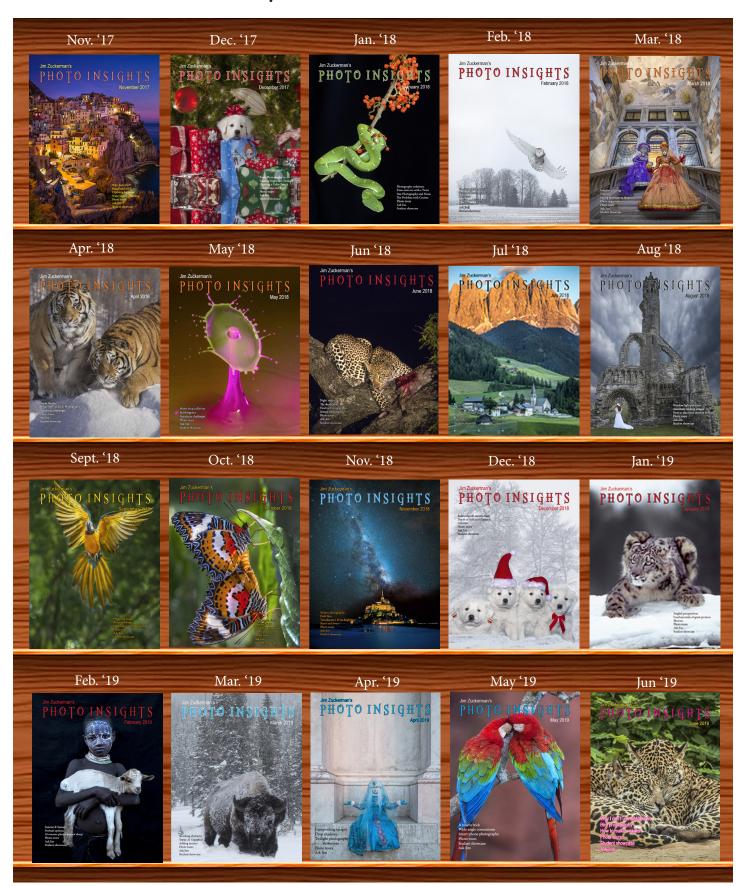

### PHOTO INSIGHTS

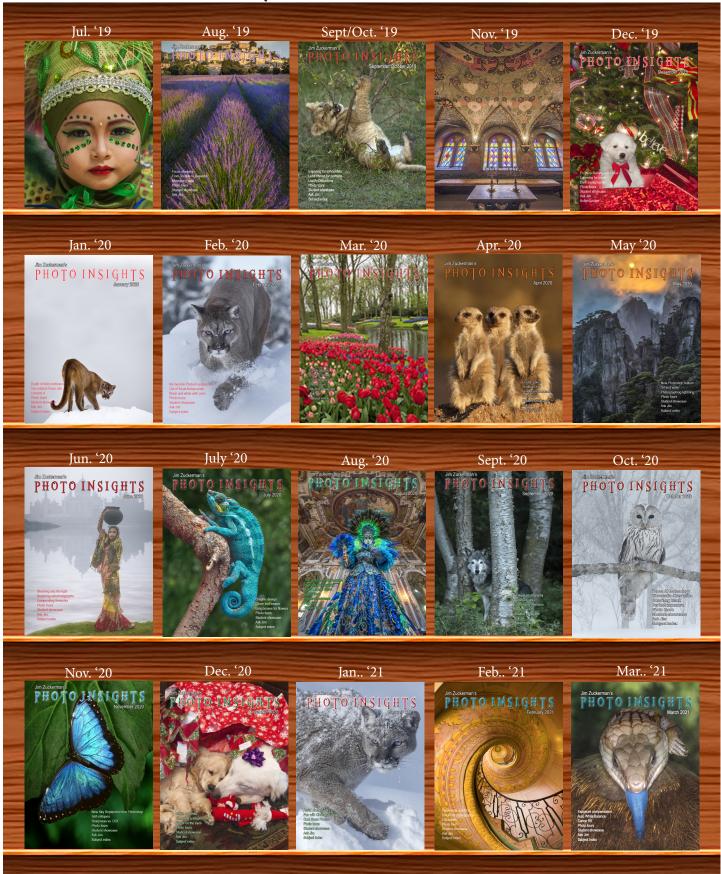

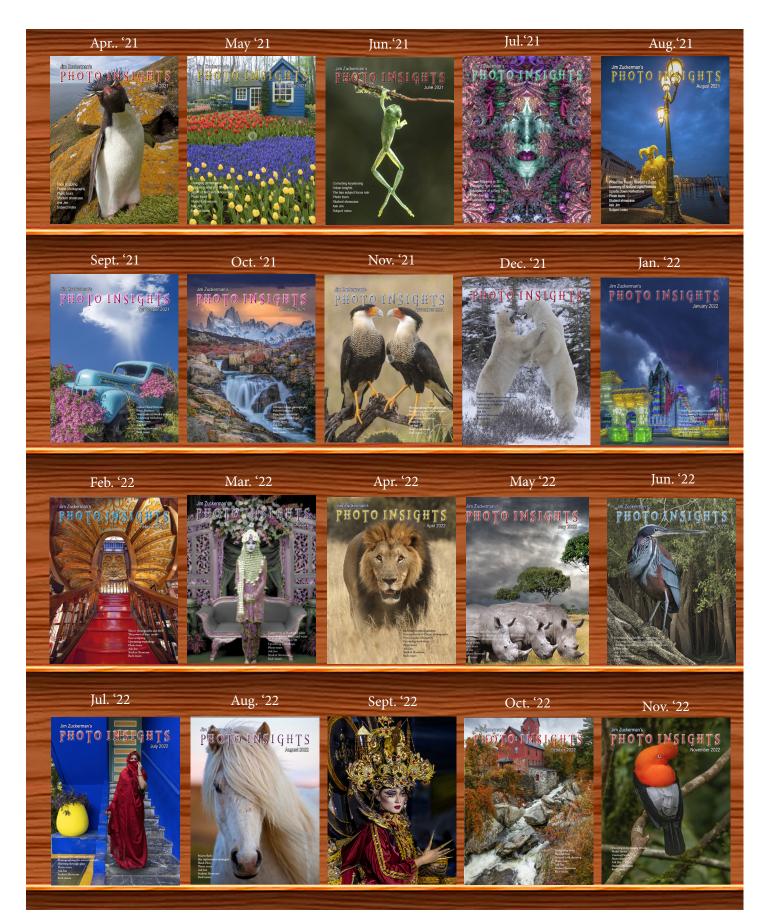

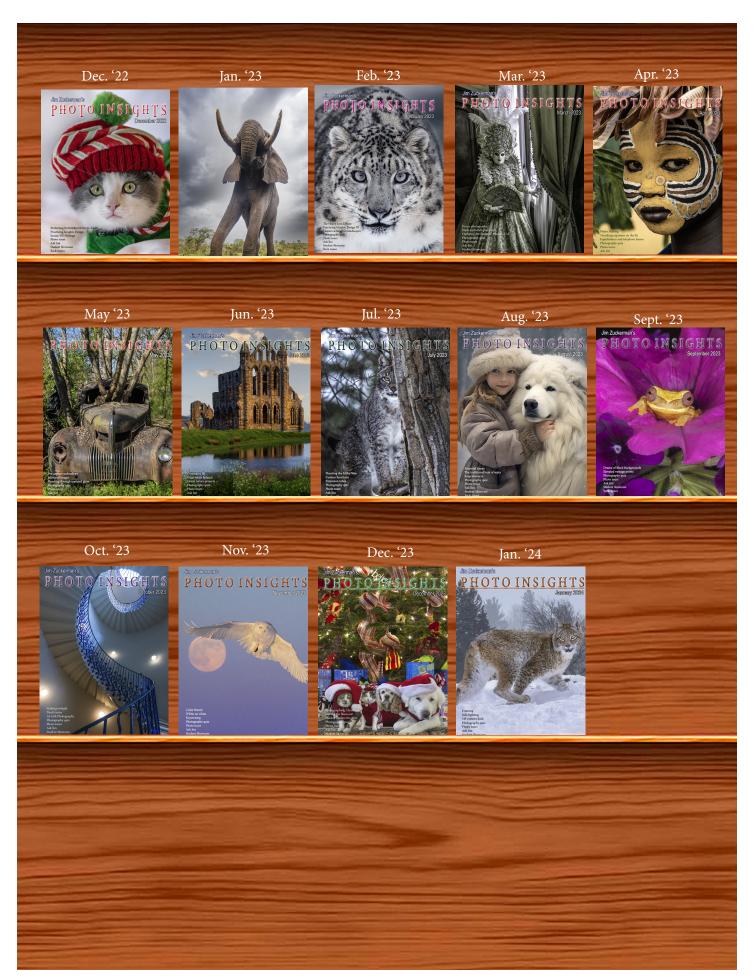

| Subject                                          |                      | 11 |
|--------------------------------------------------|----------------------|----|
| 1/3 focus law                                    | Jul. '15             |    |
| 3D sphere                                        | Mar. '16             |    |
| 90 degree finder                                 | Mar. '13             |    |
| Abstracts in soap                                | Feb. '15             |    |
| Abstracts, Shooting                              | Mar '19              |    |
| Aerial photography                               | Jun. '13             |    |
| Aerial photography                               | Jan. <b>'</b> 21     |    |
| African safari                                   | May '16              |    |
| AI plus Photograpjhy                             | Oct. '23             |    |
| Airplane windows                                 | Mar. '16             |    |
| Alien landscapes                                 | Jan. '13             |    |
| Anatomy of 8 photographs                         | Jan. '16             |    |
| Anatomy of an Action Shot                        | Feb. '24             |    |
| Angled perspectives                              | Jan. '19             |    |
| Aperture vs. shutter speed                       | May '14              |    |
| Aperture priority                                | Sept. '14            |    |
| Aurora Borealis                                  | Apr. '17             |    |
| Auto white balance                               | Dec. '13             |    |
| Autofocus, when it fails                         | Apr. '15             |    |
| Autofocus failure                                | Aug. '15             |    |
| Autofocus failure                                | Jan. '17             |    |
| Autofocus challenges                             | Apr. '18             |    |
| Auto ISO                                         | Nov '17              |    |
| Auto White Balance                               | Mar' '21             |    |
| Autumn Foliage                                   | Sep. '18             |    |
| Autumn Color                                     | Sep. '20             |    |
| Autumn foliage photography                       | Oct. '21             |    |
| riatamin ionage photography                      | Oct. 21              |    |
| Back button focus                                | Oct. '18             |    |
| Backgrounds, wild                                | Nov. '12             |    |
| Backgrounds, busy                                | Apr. '13             |    |
| Backlighting                                     | Apr. 13<br>Apr. 16   |    |
| Backlighting                                     | Oct. '22             |    |
| Birds in flight                                  | Aug. '13             |    |
| Birds in flight                                  | Jan. '14             |    |
| Birefringence                                    | May '18              |    |
| Birds in flight                                  | Mar. '16             |    |
| Birds in flight, camera setting                  |                      |    |
| Bird Photography                                 | Jun '19              |    |
| Black backgrounds                                | Aug. '23             |    |
| Blacklight photography                           | Feb. '21             |    |
| Black velvet                                     | Mar. '14             |    |
| Black and white conversions                      | Mar. '17             |    |
| Black and white solarization                     | Sep. '17             |    |
| Black and white with color                       | Jan. '20             |    |
| Black and white plus color                       | Mar. '23             |    |
| Blown highlights                                 | Feb. '18             |    |
| Blue monochromes                                 | Jan. '22             |    |
| Black Plexy                                      | λιια '22             |    |
| Blur, field                                      | Aug. '22<br>Nov. '18 |    |
| Blur technique                                   | Oct. '17             |    |
| Bokeh                                            | Jun. '15             |    |
| Botanical gardens, shooting                      | Apr. '22             |    |
| Butterfly photography                            | Apr. 22<br>Jul. '14  |    |
| Butterny photography                             | Jul. 14              |    |
| Camera buying guidelines                         | Dec. 21              |    |
| Camera settings for landscape                    |                      |    |
| Camera setting priorities                        | Jun. '17             |    |
| Camera setting priorities  Canon R5              | Mar. '21             |    |
| Capturing lightning                              | Jun. '13             |    |
| Capturing lightning Capturing what you don't see |                      |    |
| Capturing what you don't see                     | Jul. '16             |    |
| Changing perspective                             |                      |    |
| Cheap flash stand                                | May '21<br>Apr. '13  |    |
| Cheap hash stand<br>Children photography         | Apr. 13<br>Jun. '14  |    |
| Choosing a telephoto lens                        | Dec. '20             |    |
| onousing a telephoto tens                        |                      |    |
|                                                  |                      |    |

| Chromatic aberration                                | May '13             |
|-----------------------------------------------------|---------------------|
| Chrome                                              | Dec. '18            |
| Cityscapes                                          | Aug. '14            |
|                                                     |                     |
| Clarata al fiving an issue                          | May '16<br>Sep. '17 |
| Clone tool, fixing an issue<br>Clone tool technique | Sep. 17<br>Jul. '20 |
| <u> </u>                                            | Nov. '23            |
| Color theory                                        |                     |
| Composites and Light                                | Dec. '17            |
| Compositing images                                  | Apr. '19            |
| Compositing, 7 steps                                | Jan. 22<br>Jan. '15 |
| Composition, different approach                     |                     |
| Content-aware, New                                  | Aug. '20            |
| Content aware move tool                             | Jan. '23            |
| Contrast vs. exposure                               | Jul. '15            |
| Converting to black and white                       | Mar. '22            |
| Correcting keystoning                               | Jun. '21            |
| Creating a star field                               | Jan. '14            |
| Creating Art out of Motion                          | May '22             |
| Creating a Sketch                                   | Dec. '17            |
| Creative blurs                                      | Jan. '14            |
| Custom functions                                    | Jul. '23t           |
|                                                     |                     |
| Dark backgrounds                                    | Nov. '19            |
| Dawn photography                                    | Jan. '17            |
| Dawn photography                                    | Feb. '17            |
| Dead center                                         | Jan. '13            |
| Dead center                                         | Oct. '23            |
| Dealing with smog                                   | Oct. '16            |
| Decay photography                                   | Sep. '15            |
| Define Pattern                                      | Sep. '18            |
| Depth of field                                      | Aug. '16            |
| Depth of field confusion                            | Jan. '20            |
| Depth of field and distance                         | Dec. '18            |
| Depth of field and obliqueness                      | May '21             |
| Depth of field, shallow                             | Apr. '20            |
| Depth of field vs. sharpness                        | Nov. '20            |
| Double takes                                        | Apr. '20            |
| Drone photography                                   | Mar. '23            |
| Drop shadows                                        | Apr. '19            |
| Dust, Minimizing                                    | Aug. '19            |
| Dust, Millimizing                                   | riug. 19            |
| eBook, how to make                                  | Jan. '13            |
| Elevated vantage points                             | Aug. '23            |
| Eliminating people from photos                      | Jun. '22            |
| Embedded in Ice                                     | Oct. 17             |
| Energy saving bulbs                                 | Sep. '14            |
| Equidistance and telephoto lenses                   | Apri. '23           |
| Exploring the power visuals of AI                   | Mar. '23            |
| Exposing for the sun                                | Sep. '16            |
| Exposure, the sun                                   | Jul. '13            |
| _                                                   | Sep. '13            |
| Exposure technique                                  | Jan. '14            |
| Exposure, snow                                      |                     |
| Exposure triangle                                   | Nov. '14            |
| Exposure, to the right                              | Apr. '15            |
| Exposure compensation                               | Sep. '16            |
| Exposure compensation                               | Mar. '21            |
| Extension tubes                                     | Dec. '13            |
| Extension tubes                                     | Jul. '23            |
| Face sculpting                                      | Apr. '21            |
| Face sculpting                                      | Feb. '22            |
| Festival photography                                | Sep. '20            |
| Fill flash                                          | Sep. 20<br>Sep. '13 |
| Filter forge                                        | Feb. '13            |
| Fireworks                                           |                     |
|                                                     | Jul. '13            |
| Fireworks, Compositing                              | Jun '20             |

| Subject III                                            | ICA                  | 101 | Ч |
|--------------------------------------------------------|----------------------|-----|---|
|                                                        | May '13              |     |   |
| Fisheye lenses                                         | Feb. '15             |     |   |
| Fisheye fantasies                                      | Oct. 21              |     |   |
| Flash backlighting                                     | May '15              |     |   |
| Flash, balancing exposure                              | Oct. '15             |     |   |
| Flash, balancing off-camera<br>Flat art                | Dec. '18<br>Sep. '16 |     |   |
|                                                        | зер. 16<br>Mar. '20  |     |   |
| Flood fixes problems                                   | Nov. '19             |     |   |
| Floral Portraits, Indoors                              | Aug. '21             |     |   |
| Flowers                                                | May '15              |     |   |
| Flower photography                                     | Apr '21              |     |   |
|                                                        | Jul. '16             |     |   |
| Focus on the eyes                                      | Dec. '20             |     |   |
| Focus points                                           | Mar. '15             |     |   |
| Focus points                                           | Sep. '20             |     |   |
| Focus stacking                                         | Mar. '17             |     |   |
| Focus stacking<br>Focusing in the dark                 | Aug. '19<br>Oct. '16 |     |   |
| Foreign Dancers, Photographing                         | Nov' 17              |     |   |
| Foreign models                                         | Jun. '13             |     |   |
| Fractals, generating                                   | Sep. '13             |     |   |
| Fractals                                               | Jul. '19             |     |   |
| Framing                                                | May '17              |     |   |
| Framing                                                | Jan. '24             |     |   |
| Freezing ultra action                                  | May '17              |     |   |
| From Terrible to Beautiful                             | Aug. '19             |     |   |
| Fun with paint                                         | Oct. '16             |     |   |
| Fundamental ingredients                                | Apr. '13             |     |   |
| Fundamentals That Make Great Photos                    |                      |     |   |
| Fun With Christmas Lights<br>Fun with Food             | Jan. '21             |     |   |
| run with rood                                          |                      |     |   |
| Graphic Design                                         | Jul. '20             |     |   |
| Garish imagery                                         | Dec. '15             |     |   |
|                                                        | Jun. '23             |     |   |
|                                                        | Jan.' 22             |     |   |
| Getting the blues out                                  | Dec. '23             |     |   |
| Great subjects                                         | Apr. '15             |     |   |
| Great ceilings & HDR Panos                             | Jul. '19             |     |   |
| Green screen                                           | Mar. '13             |     |   |
| Ground level shooting<br>Grunge technique              | Oct. '22<br>Feb. '13 |     |   |
| Grunge technique                                       | reb. 13              |     |   |
| Heavy Lens Debate, The                                 | Feb. '23             |     |   |
| HDR, one photo                                         | Apr. '13             |     |   |
| HDR at twilight                                        | May '13              |     |   |
| HDR, realistic                                         | Jun. '15             |     |   |
| HDR, hand held                                         | Dec. '16             |     |   |
| HDR, hand held                                         | Nov '17              |     |   |
| HDR, hand held                                         | Jul. '18             |     |   |
| HDR panoramas                                          | Jun. '16             |     |   |
| HDR, choosing the number of frames                     | Jun. '22             |     |   |
| High wind                                              | Apr. '17             |     |   |
| Highlights                                             | Apr. '14             |     |   |
| Highlights, overexposed<br>Histograms, Why I Don't Use | Feb. '15<br>Jun '19  |     |   |
| Histogram problems                                     | Apr. '20             |     |   |
| Home nature projects                                   | Jun. '23             |     |   |
| Hotels with a view                                     | Mar. '20             |     |   |
| Humidity                                               | Oct. '13             |     |   |
| Hummingbird photography                                | Apr. '13             |     |   |
| Hyperfocal distance                                    | Jul. '13             |     |   |
|                                                        |                      |     |   |
| Image resizing                                         | Aug. '18             |     |   |
| Implying motion                                        | Sept.'14             |     |   |
|                                                        |                      |     |   |

| 111010 1110151                            | 100000                    |
|-------------------------------------------|---------------------------|
| Impossible DOF                            | Feb. '16                  |
| Impossible DOF                            | Jan. '17                  |
| Indestructible camera bag                 | Dec. '14                  |
| Infrared photography                      | Jul. '14                  |
| Insane ISO settings                       | Dec. '22                  |
| Interiors                                 | Oct. '15                  |
| iPad: Loading photos                      | Aug. 17                   |
| iPhone photography, pros and cons         | Apr. '22                  |
| 71                                        | 1                         |
| Jungle photography                        | Dec. '14                  |
| /                                         |                           |
| Kaleidoscopic images                      | Jan. '15                  |
| Kaleidoscopis images                      | Aug. '20                  |
| Keystoning                                | Nov. '23t                 |
| Keystoning, correcting                    | Aug. '15                  |
| recystoning, correcting                   | 11ug. 15                  |
| L Bracket                                 | Feb. '18                  |
| L Bracket                                 | Feb. '21                  |
| Landscape photography                     | Dec. '12                  |
| Landscape photography                     | Apr. '14                  |
| Landscape photography                     | Nov. '16                  |
| Layer Masks, The Power of                 | Feb. '22                  |
| Lessons Learned from Extreme Cold         |                           |
|                                           | Feb. '24<br>Feb. '14      |
| Light fall-off                            | Dec. '21                  |
| Light painting                            | Oct. '13                  |
| Lighting a face                           |                           |
| Lightning photography                     | May '20<br>Feb. '18       |
| Liquify                                   |                           |
| Liquify Distortions                       | Sept/Oct. '19<br>Aug. '23 |
| Lenses, Essential                         | Aug. 23<br>Oct. '18       |
| Long lens portraits                       |                           |
| Long Lenses for Flowers                   | Jul. '20                  |
| Low light photography                     | May '15                   |
| Luminar 4                                 | Jan. '20                  |
| Macro flash                               | N 410                     |
|                                           | Nov. '12                  |
| Macro flash                               | Sep. '14                  |
| Macro flash<br>Macro flash                | Aug. '15                  |
|                                           | Aug. '22<br>Feb. '22      |
| Macro photography and DOF  Macro trick    |                           |
| 11 Indio Citate                           | May '19                   |
| Managing soft focus                       | Jul. '21                  |
| Mannequin heads                           | Apr. '16<br>Nov. '16      |
| Metering modes<br>Meters, How They Work   | Jul. '18                  |
| Meters, when they fail                    | Dec. '16                  |
| Metering situations, Impossible           | Jul. '19                  |
| Middle gray                               | Nov. '15                  |
| Milky Way, Shooting thet                  | NOV. 13                   |
| Minimizing dust on the sensor             | Nov. '21                  |
| Mirrors                                   | Jan. '19                  |
|                                           |                           |
| Mirror images<br>Model shoot              | May '23                   |
|                                           | Jan. '17<br>Oct. '16      |
| Moon glow<br>Mosaics                      | Jun. '17                  |
| Mundane to Ideal                          | Nov. '19                  |
|                                           | Mar. '13                  |
| Museum photography                        | Ividi. 13                 |
| Natural Light Portraits                   | Aug '21                   |
| Natural Light Portraits<br>Negative space | Aug. '21<br>Jan. '16      |
| Neon edges on black                       | Aug. '14                  |
| Neutral Density filters                   | Jun. '18                  |
| redual Density litters                    | Juli. 10                  |
|                                           |                           |
|                                           |                           |
|                                           |                           |

| Neutral Density filters and water                | Mar. '22             |
|--------------------------------------------------|----------------------|
| Night photography                                | Feb. '14             |
| Night Safaris                                    | Jun. '18             |
| Night to Twilight                                | Dec. '17             |
| Noise reduction                                  | Feb. '17             |
| Noise reduction                                  | 100. 17              |
| Off-camera flash                                 | Jan. '24             |
| Oil and water                                    | May '20              |
| Organization of photos                           | Mar. '18             |
| Out of focus foregrounds                         | Jan. '20             |
|                                                  |                      |
| Paint abstracts                                  | May '13              |
| Paint abstracts                                  | Aug. '21             |
| Painting with light                              | Sep. '15             |
| Panning motion                                   | Dec. '16             |
| Pano-Mirrors with a twist                        | Jan. '18             |
| Parades                                          | Sep. '13             |
| Parallelism                                      | Nov. '19             |
| Parallelism and DOF                              | Feb. '21             |
| Perspective, Super Exaggeration of               | Dec. '21             |
| Photo shsaring                                   | Apr. '23             |
| Photo terms                                      | Nov. '22             |
| Photographing Christmas                          | Dec. '23             |
| Photography to Art                               | Dec. '17             |
| Photography solutions                            | Jan. '18             |
| Photoshop, content Aware                         | Nov. '12             |
| Photoshop, sketch technique                      | Apr. '13             |
| Photoshop, replace background                    | Apr. '13             |
| Photoshop, actions palette                       | Dec. '13             |
| Photoshop, layer masks                           | Feb. '13             |
| Photoshop, the clone tool                        | May '13              |
| Photoshop, soft foliage                          | Oct. '13             |
| Photoshop, mixer brush tool                      | Sept. '14            |
| Photoshop, b & w with color                      | Jun. '14             |
| Photoshop, drop shadows                          | Jul. '14             |
| Photoshop, creating texture                      | Feb. '14             |
| Photoshop, face mirrors                          | Feb. '14             |
| Photoshop, liquify                               | Mar. '14             |
| Photoshop, face mirrors                          | Aug. '14             |
| Photoshop, digital spotlight                     | Sep. '14             |
| Photoshop, enlarge eyes                          | Nov. '14             |
| Photoshop, darken the periphery                  | Dec. '14             |
| Photoshop, mirror images                         | Dec. '14             |
| Photoshop, beam of light                         | Apr. '15             |
| Photoshop, polar coordinates                     | Mar. '15             |
| Photoshop, chrome                                | May '15              |
| Photoshop, actions palette                       | Nov. '15             |
| Photoshop, cut and paste                         | Nov. '15             |
| Photoshop, geometrics                            | Oct. '15<br>Oct. '15 |
| Photoshop, plugins                               | Apr. '16             |
| Photoshop, multiple selections                   | Apr. '16<br>Apr. '16 |
| Photoshop, sharpening<br>Photoshop, Flood plugin | Apr. '16             |
| Photoshop, Desaturation                          |                      |
| Photoshop, making a composite                    | Aug. '16<br>Aug. '16 |
| Photoshop new tool                               | May '20              |
| Photoshop, place one element behind              | Aug. '18             |
| Photoshop, the pen tool                          | Feb. '16             |
| Photoshop, canvas size                           | Jan. '16             |
| Photoshop, using the earth                       | Jun. '16             |
| Photoshop, define patterns                       | May '16              |
| Photoshop, paste into                            | Nov. '16             |
| 171                                              |                      |
|                                                  |                      |

|                                                              | F1 47                |
|--------------------------------------------------------------|----------------------|
| Photoshop, b & w with color<br>Photoshop, open a closed door | Feb. '17             |
| Photoshop, palettes                                          | Apr. '17<br>May '17  |
| Photoshop, My favorite plugins                               | Jan. '20             |
| Portrait options                                             | Jan. '19             |
| Portrait techniques                                          | Nov. '15             |
| Portraits                                                    | Mar. '13             |
| Portraits, mixed lighting                                    | Aug. '14             |
| Portrait Professional                                        | Nov. '19             |
| Portraits, Lens choice                                       | Sept/Oct. '19        |
| Portraits, side lighting                                     | Sep. '17             |
| Portraits, window light                                      | Mar. '15             |
| Portraits, outdoors                                          | May '17              |
| Post-processing checklist                                    | Dec. '13             |
| Post-processing: Contrast                                    | Aug. '17             |
| Practicing graphic design, Part I                            | Dec. '22             |
| Practicing graphic design, Park II                           | Jan. '23             |
| Practicing graphic design, Part III                          | Feb. '23             |
| Pre-capturing technology Predictive Focus                    | May '23<br>Sep. '18  |
| Problem/solution                                             | Apr. '17             |
| Problem Solving in Photoshop                                 | May '22              |
| Problem with cruises                                         | Jan. '18             |
| Protecting extremeities from the cold                        | Dec. '22             |
| Protecting highlights                                        | Dec. '12             |
| Puppies                                                      | Jan. '15             |
| Puppy photography                                            | Feb. '18             |
|                                                              |                      |
| Reflections                                                  | Feb. '13             |
| Reshaping faces                                              | Oct. '22             |
| Restoring old photos                                         | Jun '20              |
| Ring flash, advantages                                       | Jul. '21             |
| Ring flash versatility                                       | Oct. '21             |
| Rule of Odds                                                 | May '22              |
| 0.6.                                                         | 36 (12               |
| Safari                                                       | May '13              |
| Safari strategies                                            | Jul. '15             |
| Seeing as the lens does                                      | Nov. '14             |
| Seeking Cool Snow Photos Selective filtering                 | Jan. '21<br>Mar. '18 |
| Selective intering Selective focus                           | Jun. '15             |
| Self-critiques                                               | Jul. '13             |
| Self-critiques                                               | Oct. '13             |
| Self-critiques                                               | Nov. '20             |
| Sensor cleaning                                              | Jun. '18             |
| Sepia and dark contrast                                      | Jun. '15             |
| Sepia, Traditional look of                                   |                      |
| Shade                                                        | May '14              |
| Shady side                                                   | Jun. '18             |
| Shadows define the shot                                      | Dec. '23             |
| Shadows, Paying Attention to                                 | Mar. '18             |
| Sharpness problems                                           | Mar. '14             |
| Shooting in Inclement Weather                                | Nov. '22             |
| Shooting through textured glass                              | May '23              |
| Shooting through wire mesh                                   | Sept. '14            |
| Shooting into the light                                      | Jun '20              |
| Side lighting<br>Silhouettes                                 | Jan. '24             |
| Simouettes                                                   | Jun. '13             |
|                                                              |                      |
|                                                              |                      |
|                                                              |                      |

| C:11 II 1                                           | 4 500                |
|-----------------------------------------------------|----------------------|
| Silhouettes, How to make                            | Apr. '22             |
| Silhouettes, Exposing for                           | Sept/Oct. '19        |
| Silvered landscapes                                 | Mar. '20             |
| Sketch, How to Make                                 | Jun '19              |
| Skies make or break a picture                       | Aug. '21             |
| Sky replacement                                     | Nov. '20             |
| Sky replacement strategies                          | Aug. '22             |
| Snow exposure                                       | Nov '17              |
| Snow exposure                                       | Nov. '19             |
| Soap abstracts                                      | Aug. '23             |
| Soft light                                          | Jan. '13             |
| Smart phone photography                             | May '19              |
| Stained glass                                       | Mar. '17             |
| Star photography                                    |                      |
| Star photography and noise                          | Jan. '18             |
| Stock photography                                   | Sep. '14             |
| Sunrise & sunset                                    | Jan. '19             |
|                                                     |                      |
| Tamron 150-600mm                                    | Apr. '14             |
| Ten reasons photos are not sharp                    | Jan. '19             |
| Texture, Adding                                     | Mar '19              |
| Texture Mapping in 3D                               | Jul. '21             |
| Topaz AI Gigapixel                                  | Mar '19              |
| Topaz glow                                          | Jan. '15             |
| Topaz glow                                          | Sep. '17             |
| Topaz Impression                                    | Sep. '15             |
| Topaz Remask 5                                      | Oct. '17             |
| Topaz Simplify 4                                    | Dec. '12             |
| Topaz simplify 4                                    | Jun. '14             |
| Topaz Studio                                        | Apr. '18             |
| Translucency & backlighting                         | Nov. '18             |
| Travel photography                                  | Feb. '13             |
| Travel portraits                                    | Mar. '14             |
| Travel tips                                         | Apr. '14             |
| Travel photographer's guide                         | Jun. '17             |
| Tweaking exposure on the fly                        | Apr. '23             |
| Twilight photography in the rain                    | Apr. '19             |
| Twilight, Creating                                  | Oct. '23             |
| Tripods                                             | Mar. '18             |
| Two subject sharp rule                              | May '14              |
| Two subject focus rule                              | Jan. '20             |
| Two subject focus rule                              | Jun. '21             |
| ,                                                   |                      |
| Urban heights                                       | Jun. '21             |
| Ultra distortion                                    | May '18              |
| Unusual Panos                                       | Nov. '22w            |
| Upside Down Reflections                             | Aug. '21             |
|                                                     | 6                    |
| Warm fingers in winter                              | Nov. '15             |
| Warm fingers in winter                              |                      |
| Water drop collisions What NOT to do in photography | May '18              |
| What NOT to do in photography                       | Apr. '18<br>Aug. '21 |
| When You Needed a Zoom                              | Aug. '21<br>Dec. '20 |
| White on White                                      |                      |
| White on White                                      | Nov. '23             |
| White vignette                                      | Aug. '15             |
| White balance                                       | Feb. '15             |
|                                                     |                      |

# Quiz answers

#### Your score

**90% - 100%:** You could have been a pro

**80% - 89%:** Your glasses probably need a new prescription

70% - 79%: Just don't quit your day job

< 70%: You should really be using an iPhone

| •                                  | _         |
|------------------------------------|-----------|
| White balance, custom              | Mar. '16  |
| White balance, What                | Jun. '23  |
| Wide angle conundrum               | May '19   |
| Wide angle lenses                  | Mar. '13  |
| Wide angle portraits               | Nov. '14  |
| Wide angle lenses                  | Jun. '17  |
| Wide angle lenses: Outside the Box | Jun. '22w |
| Wide angle keystoning              | Nov '17   |
| Wildlife photos with wide angles   | Mar. '15  |
| Window light                       | Dec. '15  |
| Window light portraits             | Aug. '18  |
| Window light portraits             | Feb. '24  |
| Window frames                      | Feb. '16  |
| Winter photography                 | Dec. '12  |
| Winter bones                       | May '13   |
| Winter photography                 | Dec. '15  |
| Winter photography                 | Nov. '18  |
| Wire Mesh, Shooting Through        | Jul. '18  |
| Workflow                           | May '13   |
|                                    | 2.23, 22  |
|                                    |           |
|                                    |           |
|                                    |           |
|                                    |           |
|                                    |           |
|                                    |           |
|                                    |           |
|                                    |           |
|                                    |           |
|                                    |           |
|                                    |           |
|                                    |           |
|                                    |           |
|                                    |           |
|                                    |           |
|                                    |           |
|                                    |           |
|                                    |           |
|                                    |           |
|                                    |           |
|                                    |           |
|                                    |           |
|                                    |           |
|                                    |           |
|                                    |           |
|                                    |           |
|                                    |           |
|                                    |           |
|                                    |           |
|                                    |           |
|                                    |           |
|                                    |           |
|                                    |           |
|                                    |           |
|                                    |           |
|                                    |           |
|                                    |           |
|                                    |           |
|                                    |           |
|                                    |           |
|                                    |           |
|                                    |           |
|                                    |           |

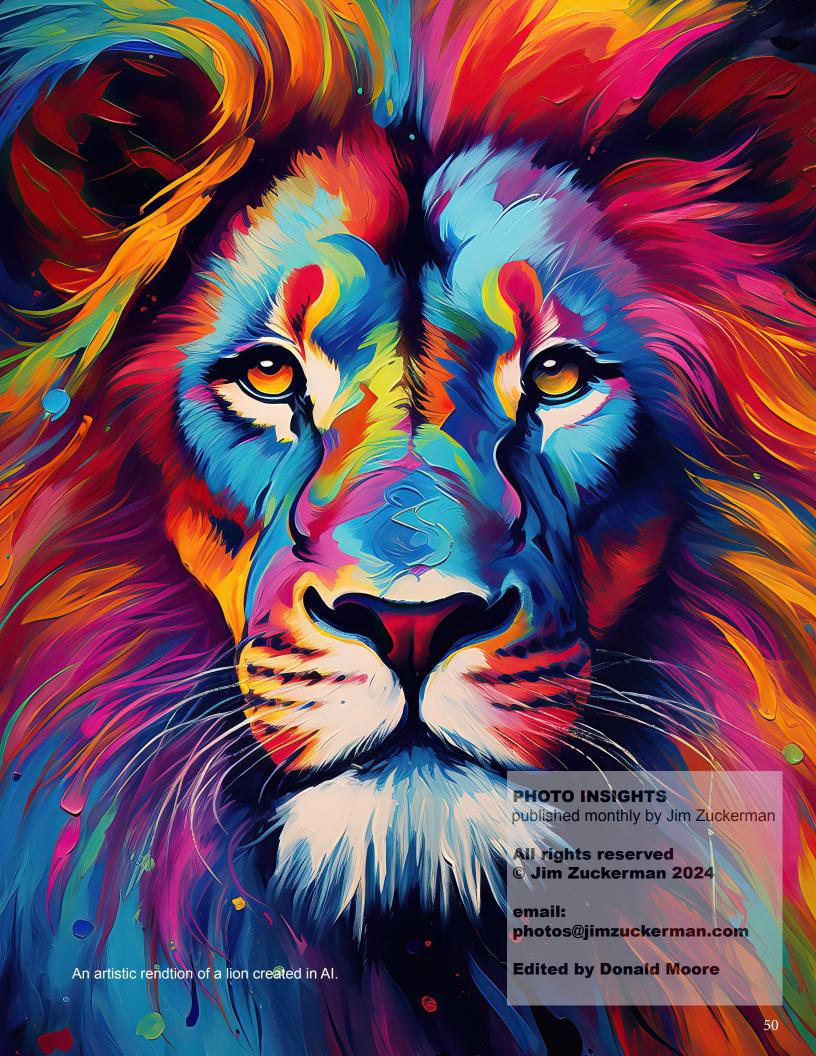